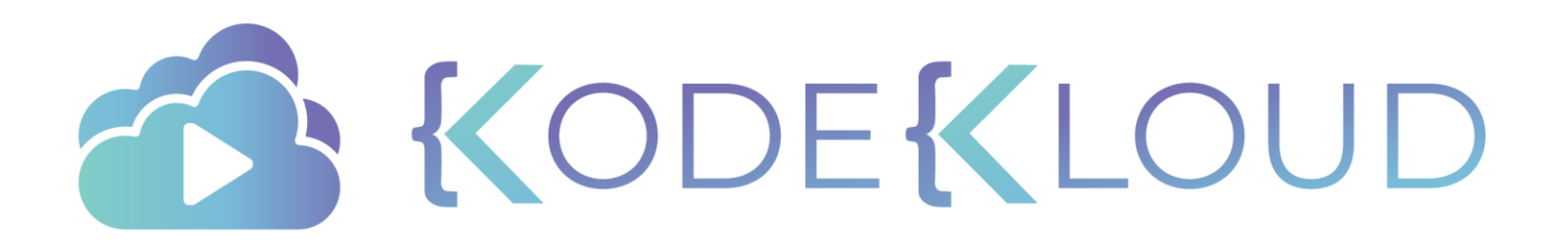

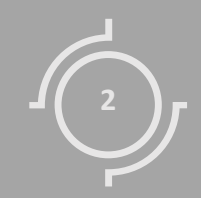

# Network Policies

KODEKIOUD

**apiVersion:** networking.k8s.io/v1 **kind:** NetworkPolicy **metadata: spec: name:** db-policy **podSelector:**

**matchLabels:**

**role:** db

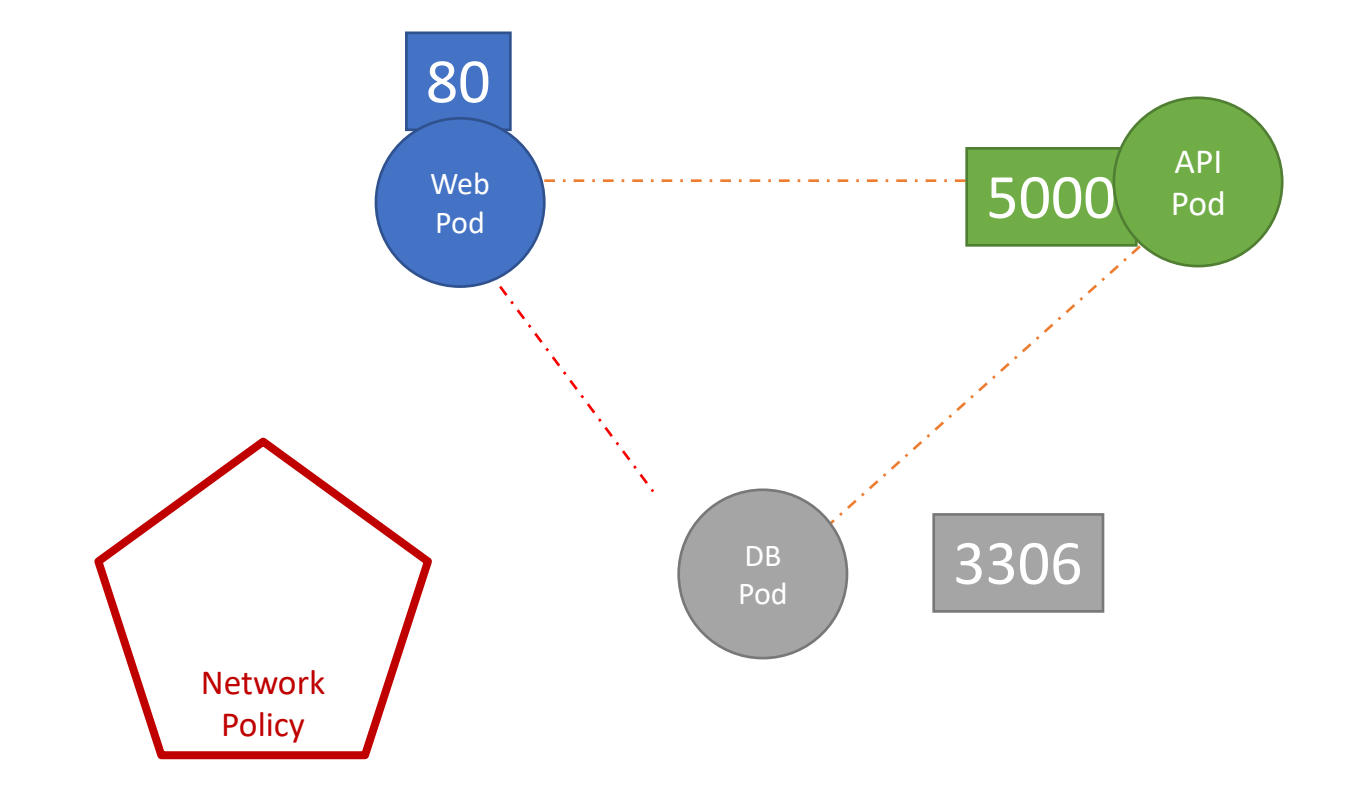

**apiVersion :** networking.k8s.io/v1 **kind:** NetworkPolicy **metadata: spec: name:** db -policy **podSelector : matchLabels :**

**role:** db

**policyTypes :**

- Ingress

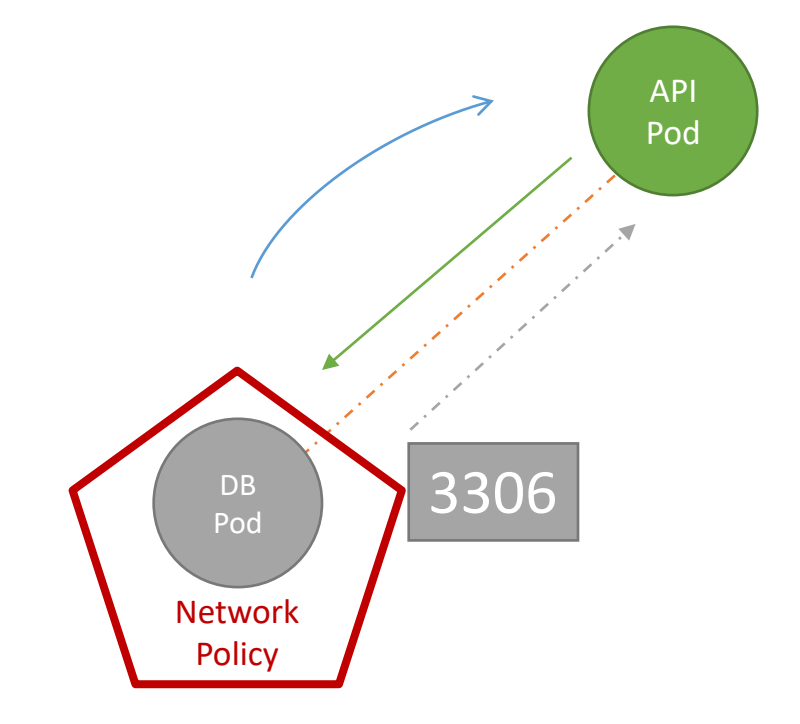

**apiVersion :** networking.k8s.io/v1 **kind:** NetworkPolicy **metadata: name:** db -policy

**spec:**

**podSelector : matchLabels : role:** db

**policyTypes :**

- Ingress

**ingress:**

- **from:**
	- podSelector:<br>
	matchLab<br>
	name:<br>
	ports:
		- **matchLabels :**
			- **name:** api -pod

- **protocol:** TCP **port:** 3306

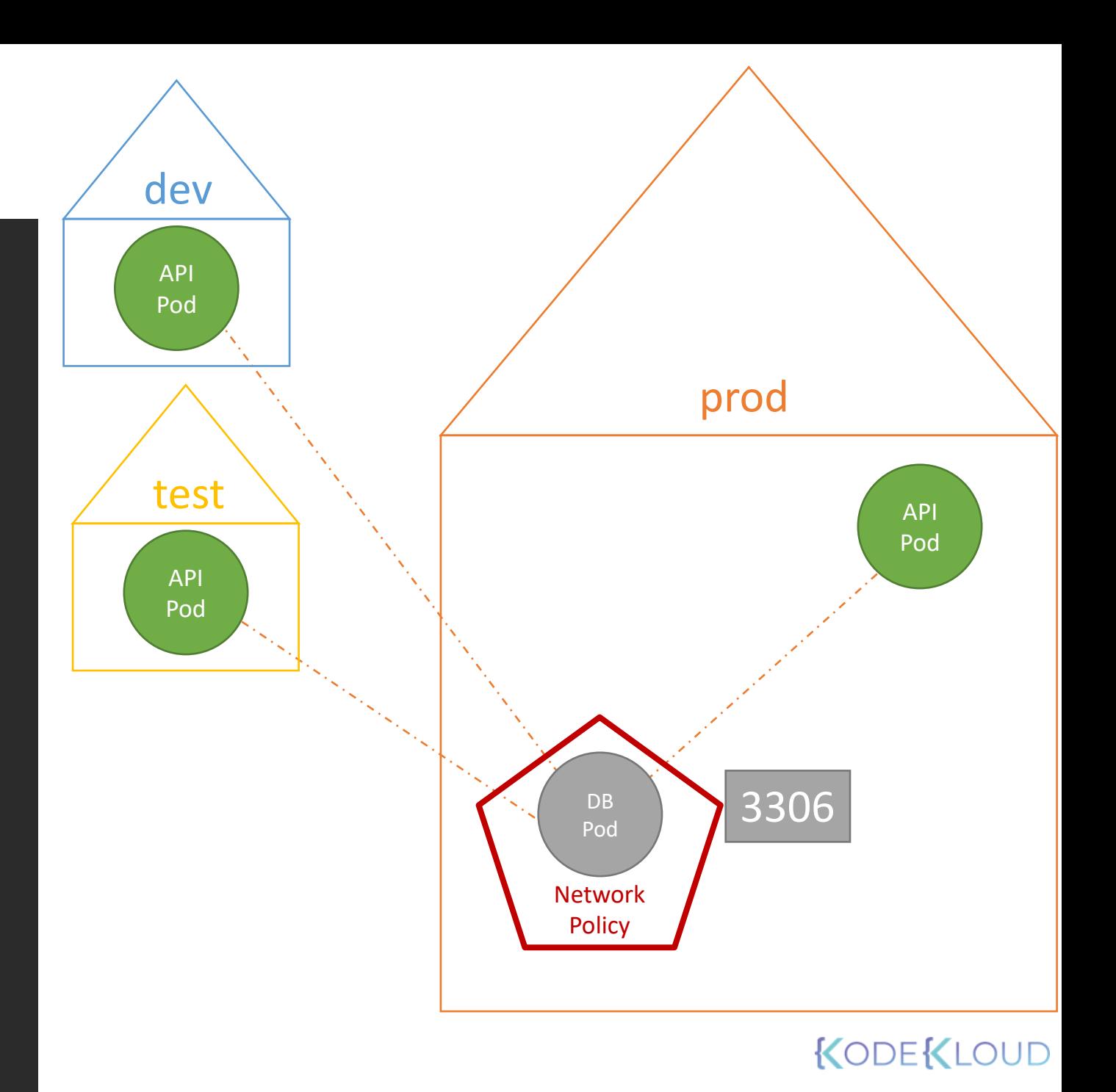

**apiVersion :** networking.k8s.io/v1 **kind:** NetworkPolicy **metadata: spec: name:** db -policy

**podSelector : matchLabels :**

**role:** db

### **policyTypes :**

- Ingress

### **ingress:**

- **from:**
	- podSelector<br>matchLa<br>matchLa<br>**name:**<br>ports:<br>**Ports:** 
		- **namespaceSelector : matchLabels : name:** prod

- **protocol:** TCP **port:** 3306

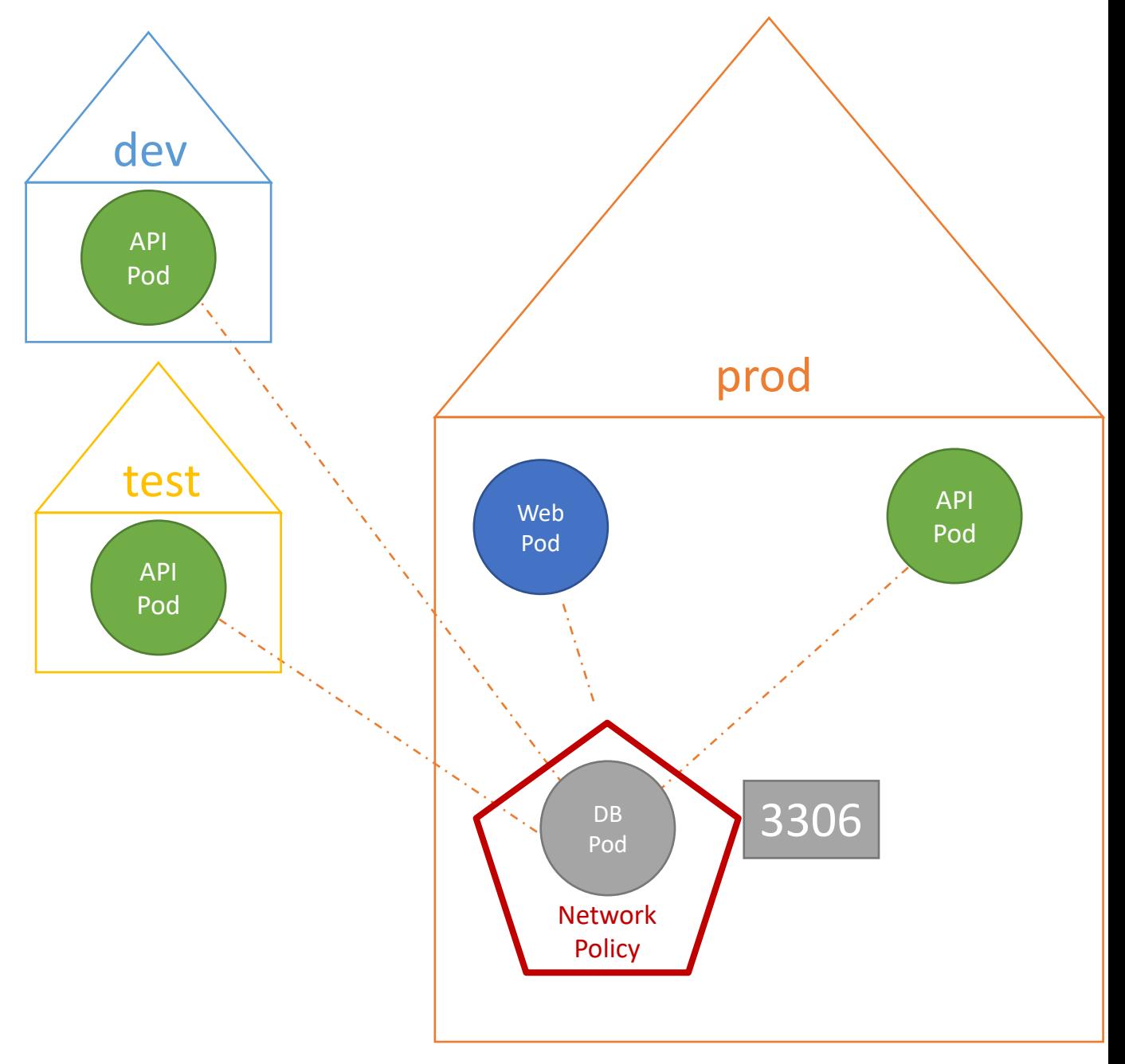

**apiVersion:** networking.k8s.io/v1 **kind:** NetworkPolicy **metadata: spec: name:** db-policy

**podSelector: matchLabels:**

**role:** db

### **policyTypes:**

- Ingress

### **ingress:**

- **from:**
	- **podSelector: matchLabels: name:** api-pod **namespaceSelector: matchLabels:**

#### **ports:**

- **protocol:** TCP **port:** 3306

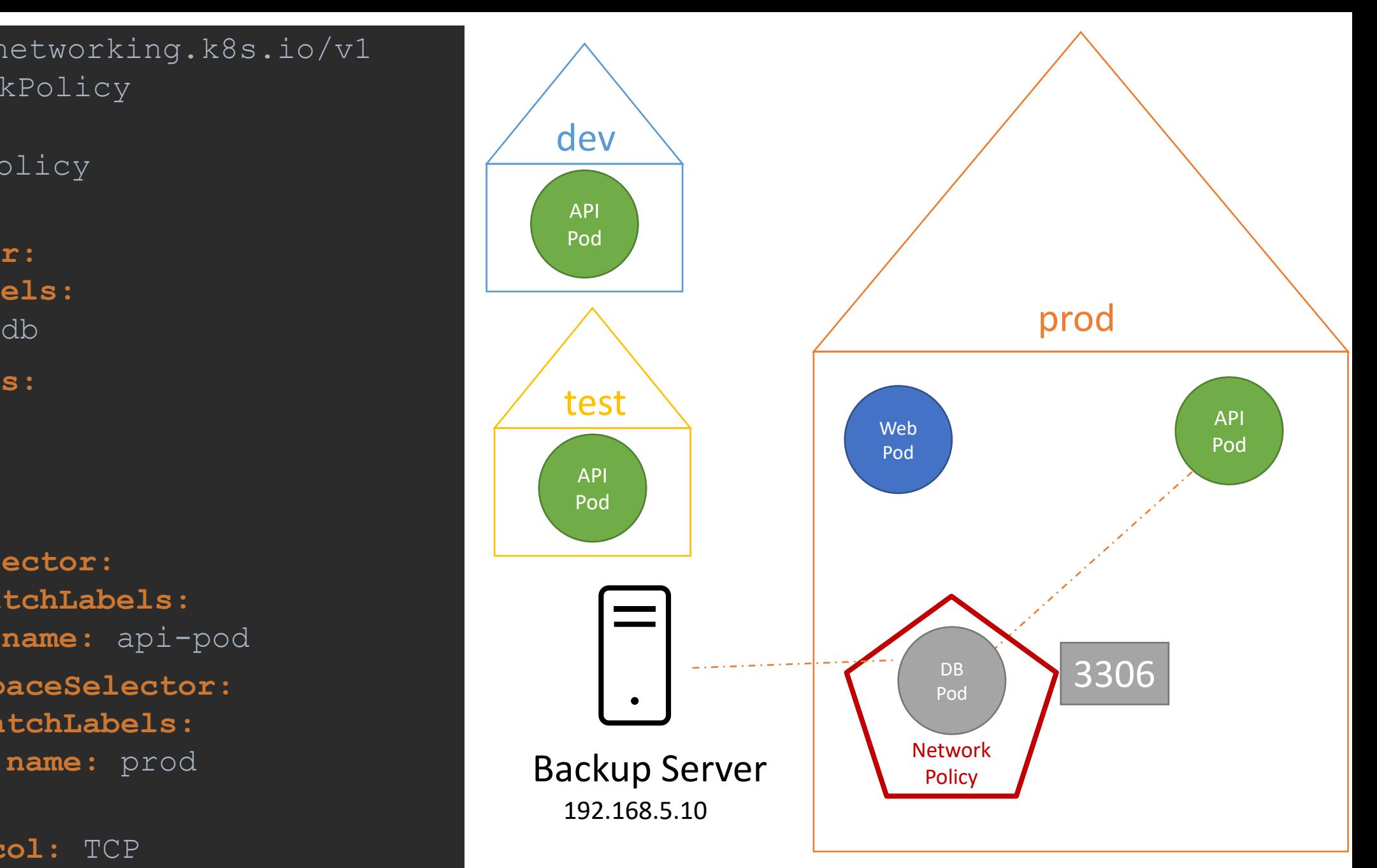

**spec:**

**podSelector: matchLabels:**

**role:** db

#### **policyTypes:**

- Ingress

#### **ingress:**

- **from:**

- **podSelector: matchLabels: name:** api-pod **namespaceSelector: matchLabels: name:** prod - **ipBlock: cidr:** 192.168.5.10/32

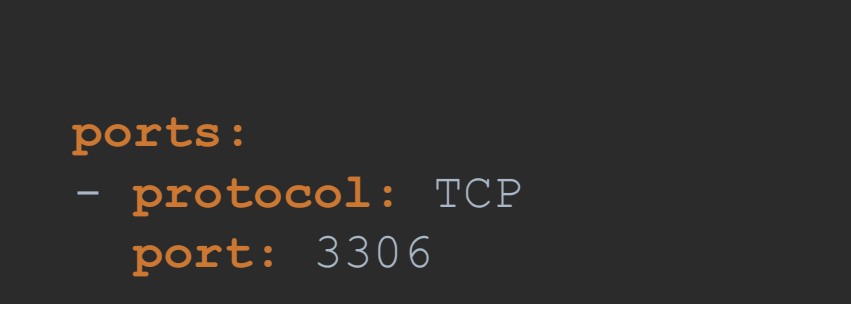

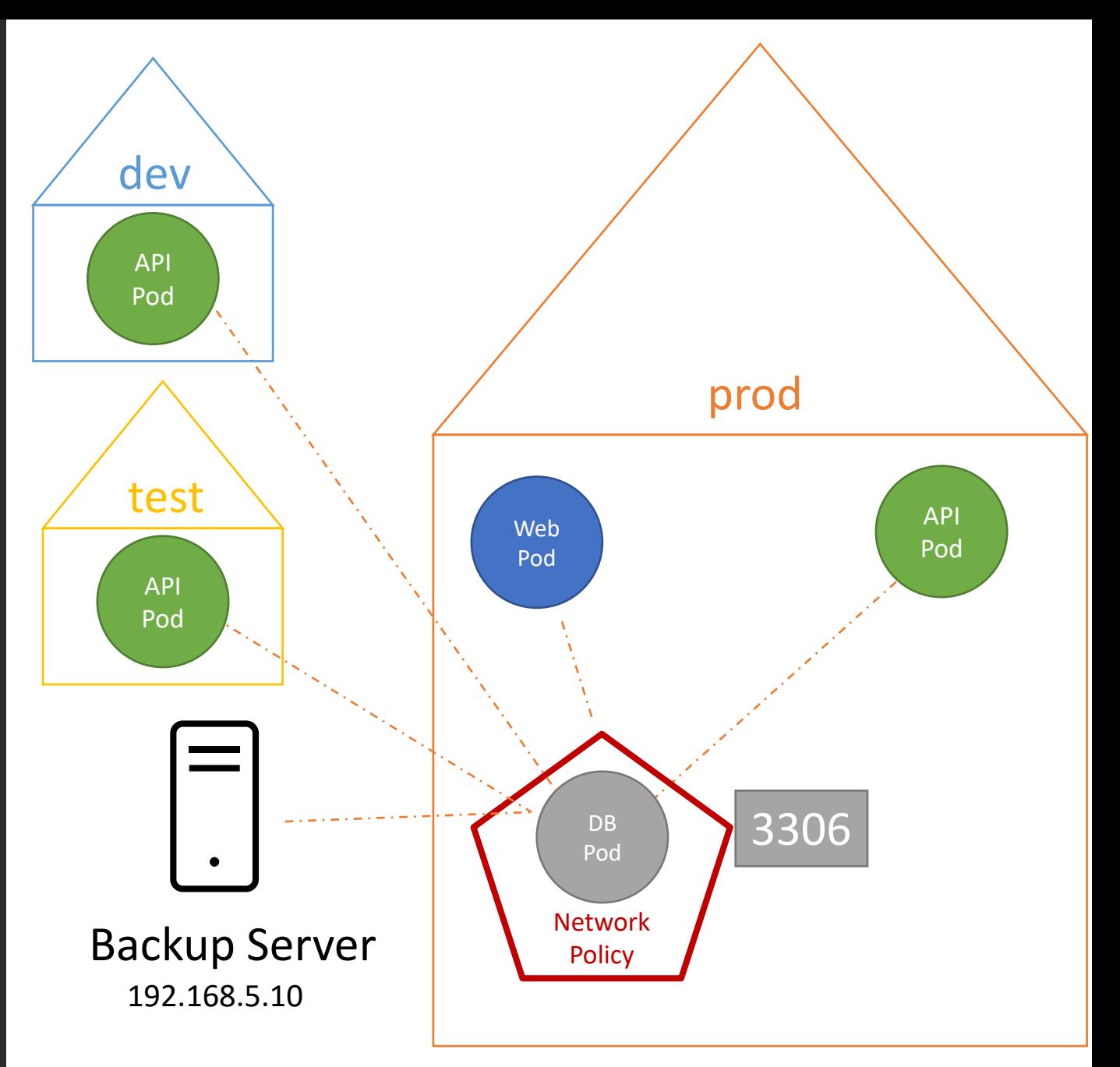

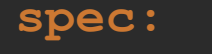

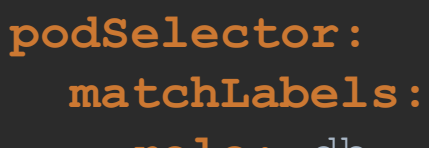

**role:** db

- **podSelector:**

- **protocol:** TCP

**port:** 3306

**matchLabels:**

**name:** api-pod

**policyTypes:**

- Ingress

**ingress:**

- Egress

- **from:**

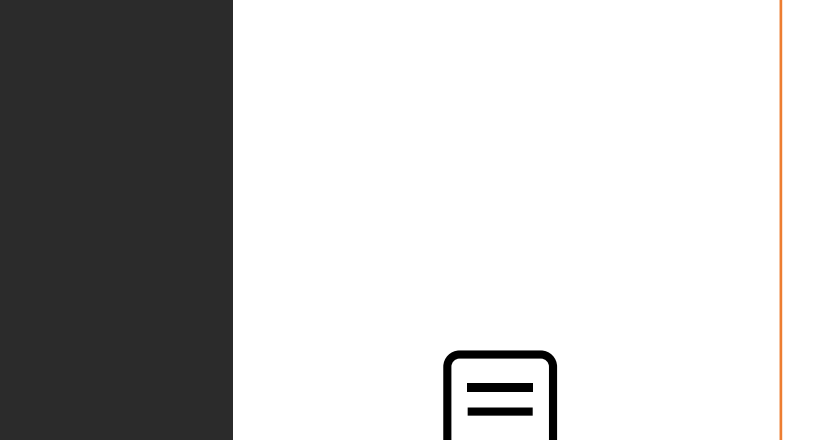

**egress:**

**ports:**

- **to:**

- **ipBlock:**

**cidr:** 192.168.5.10/32

**ports:**

- **protocol:** TCP **port:** 80 80

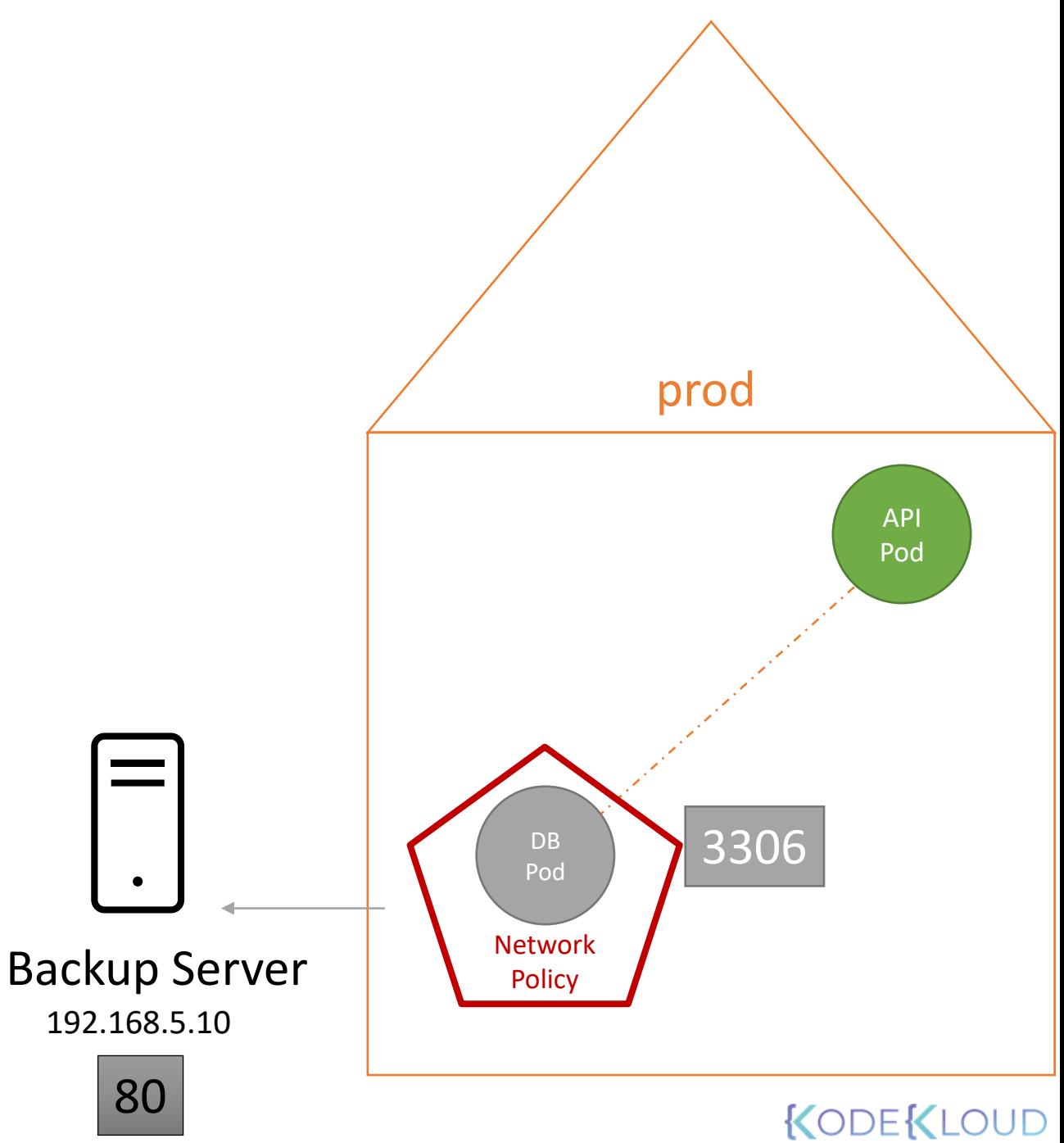

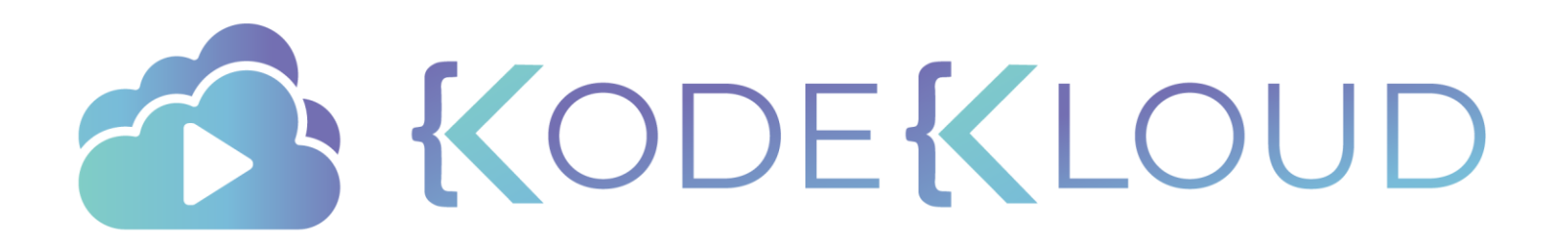

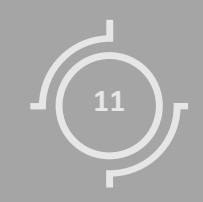

# INGRESS

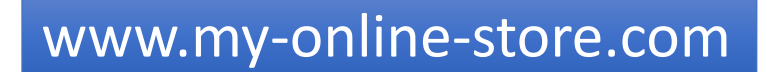

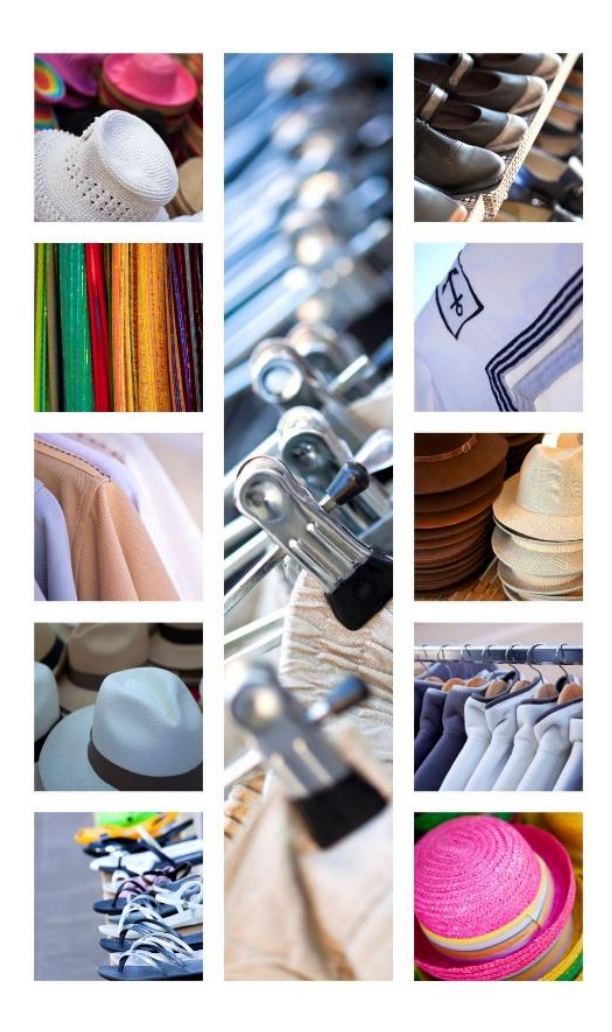

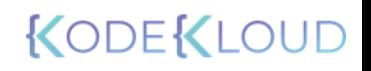

### www.my-online-store.com

### http://<node-ip>:38080

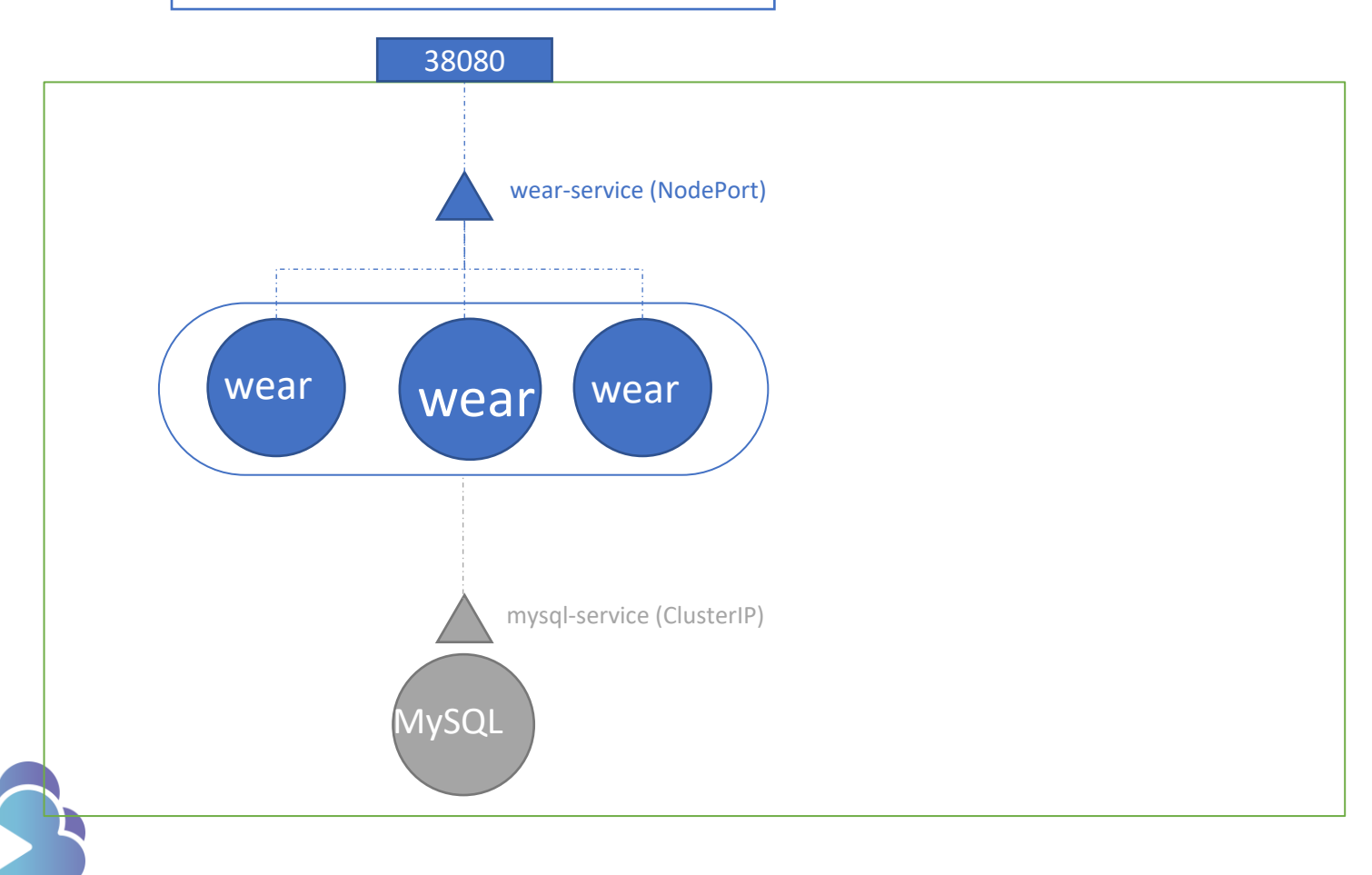

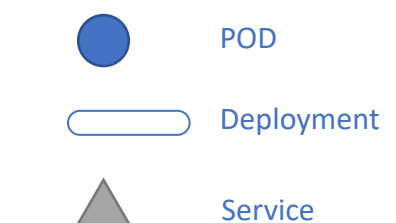

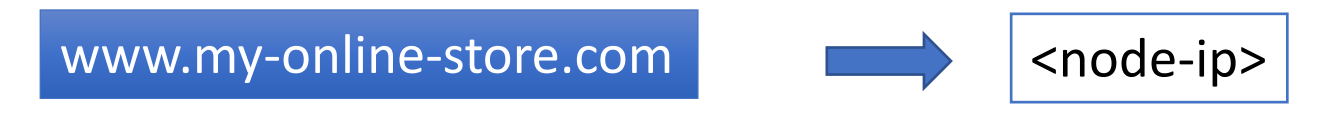

http://my-online-store.com:38080

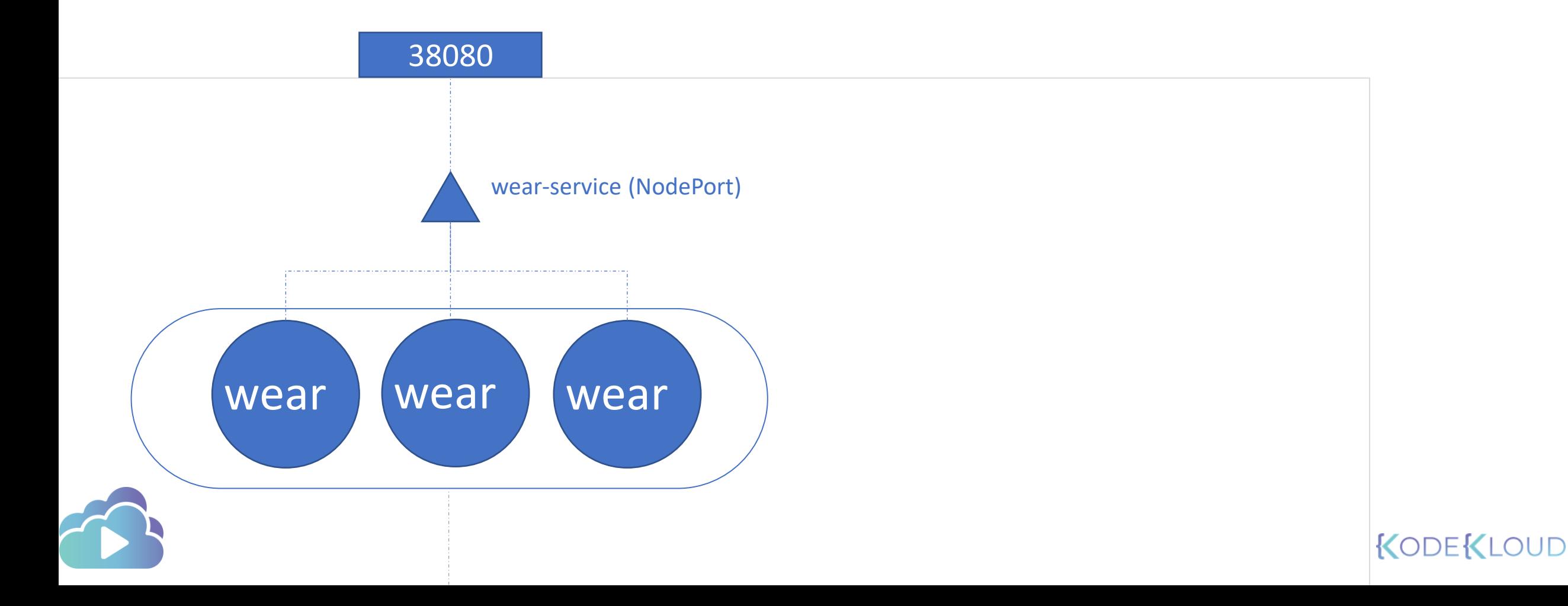

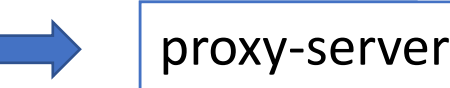

### http://my-online-store.com

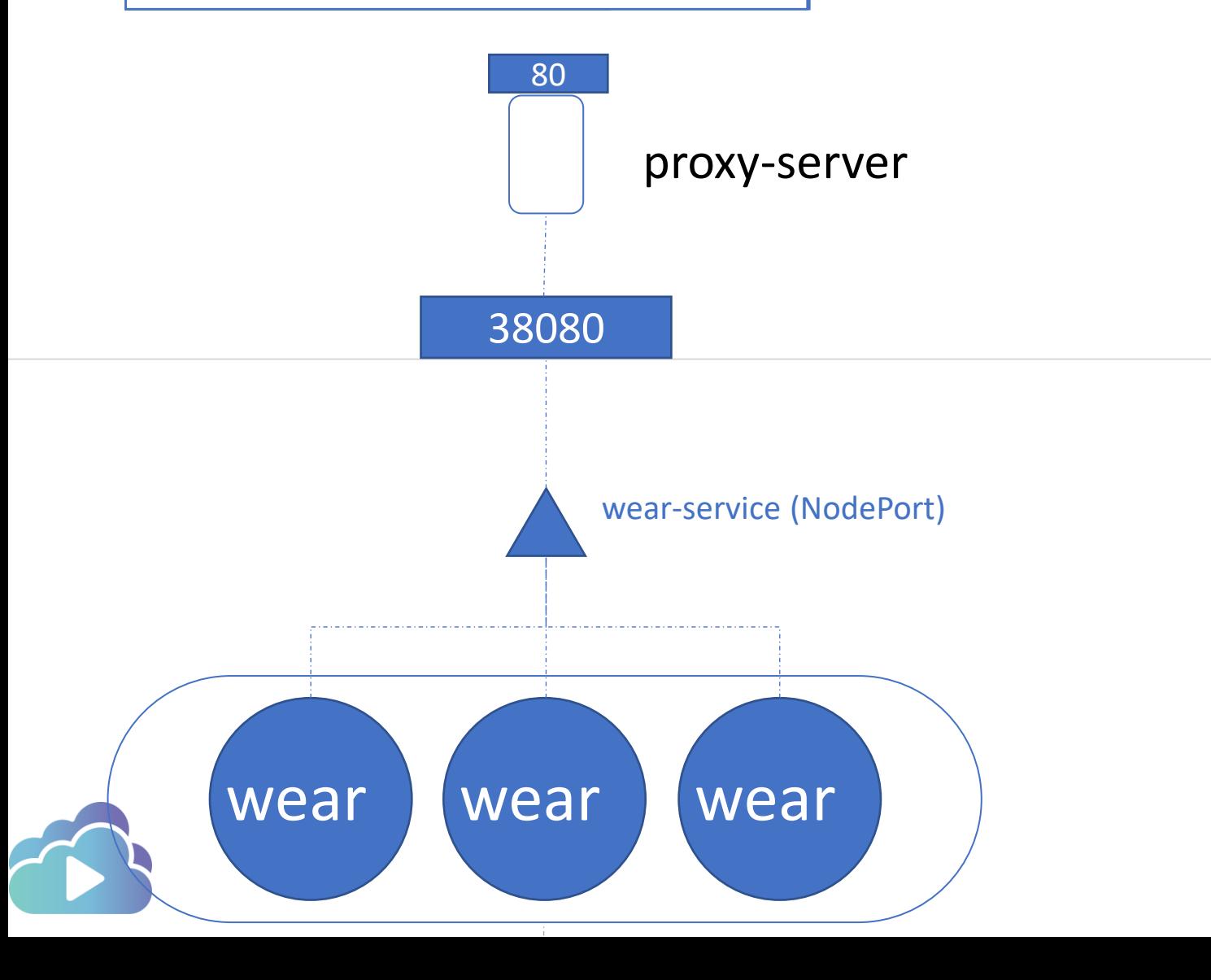

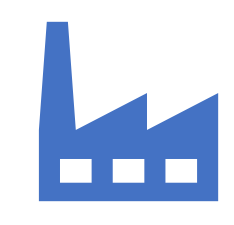

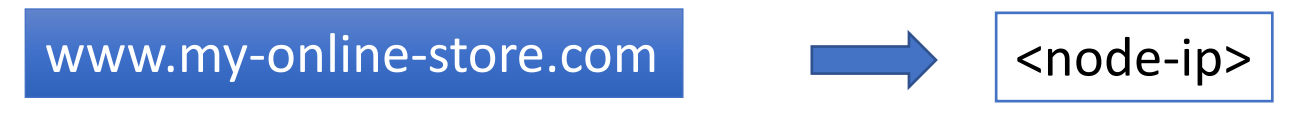

http://my-online-store.com:38080

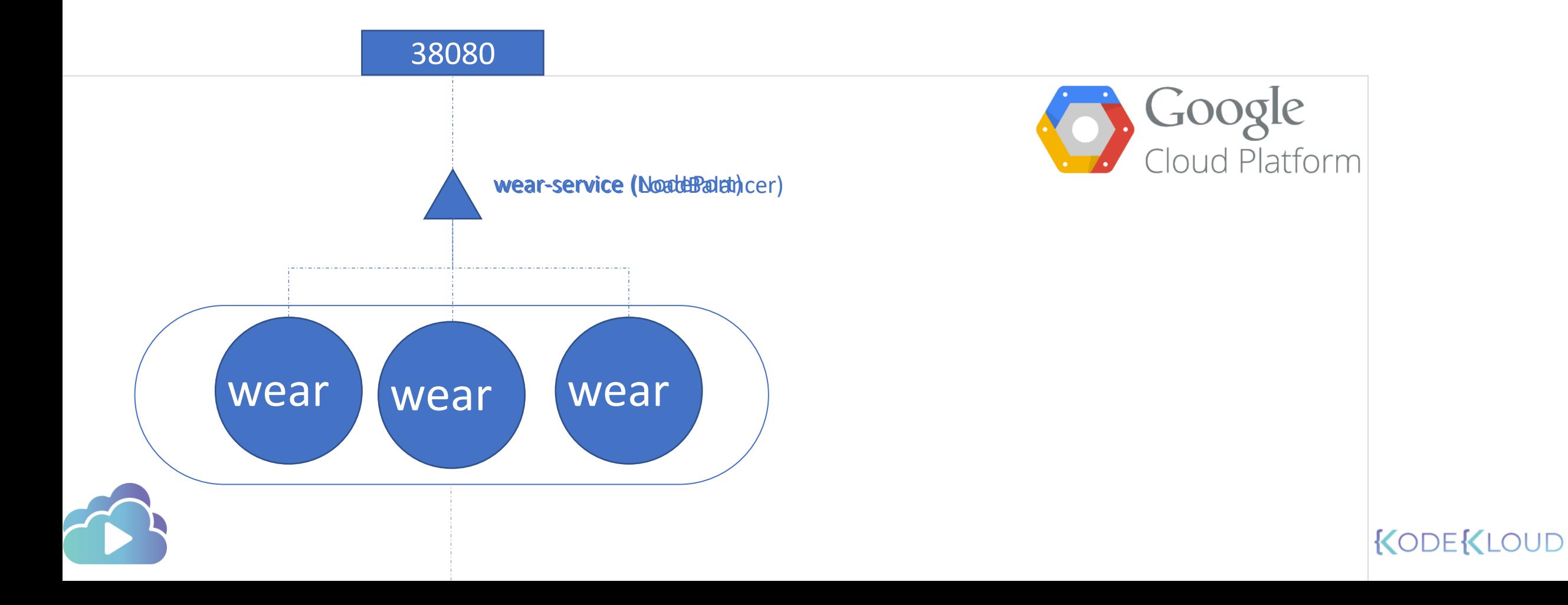

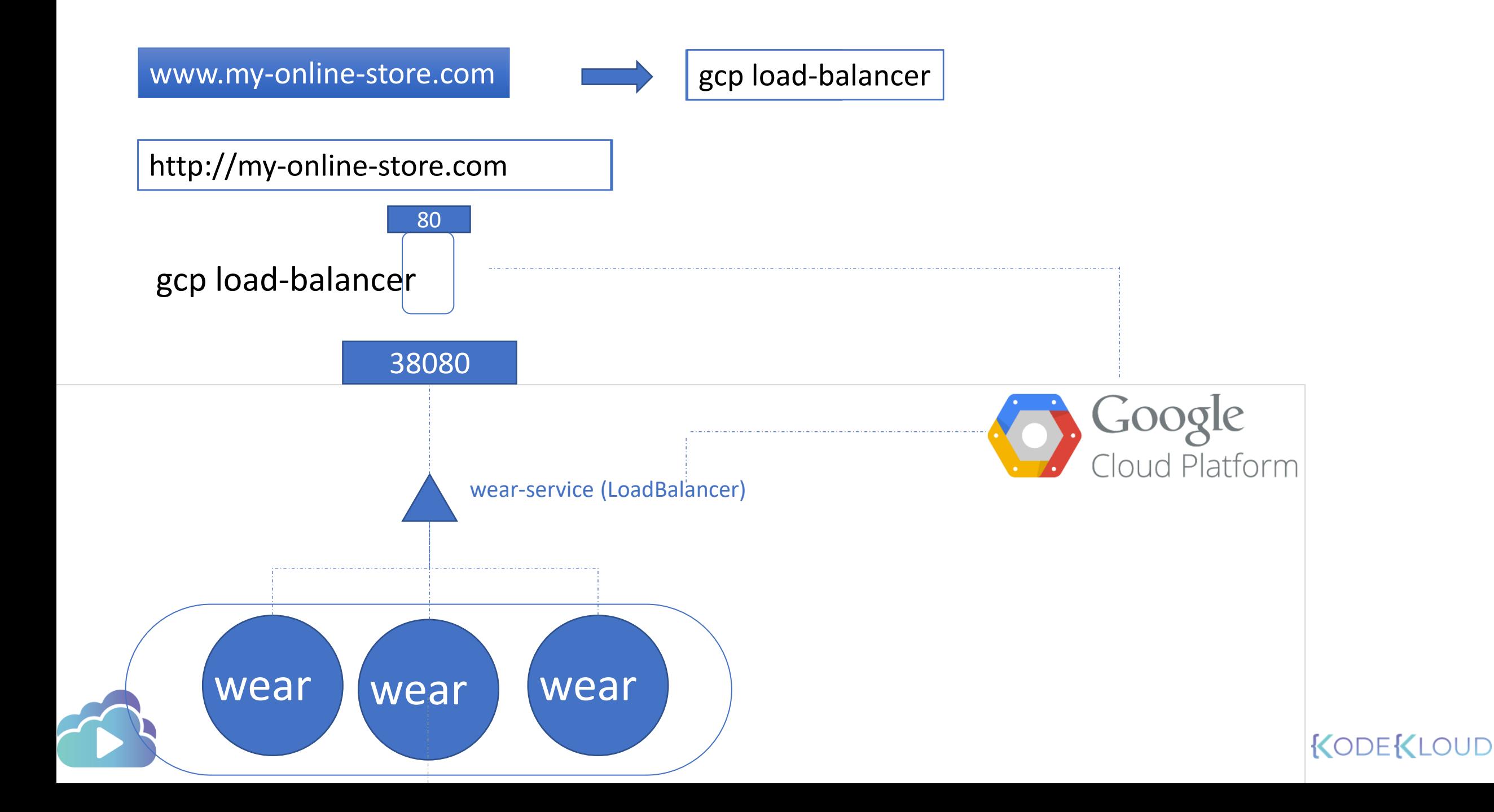

### www.my-online-store.com/wear /w.my-online-store.com/watch

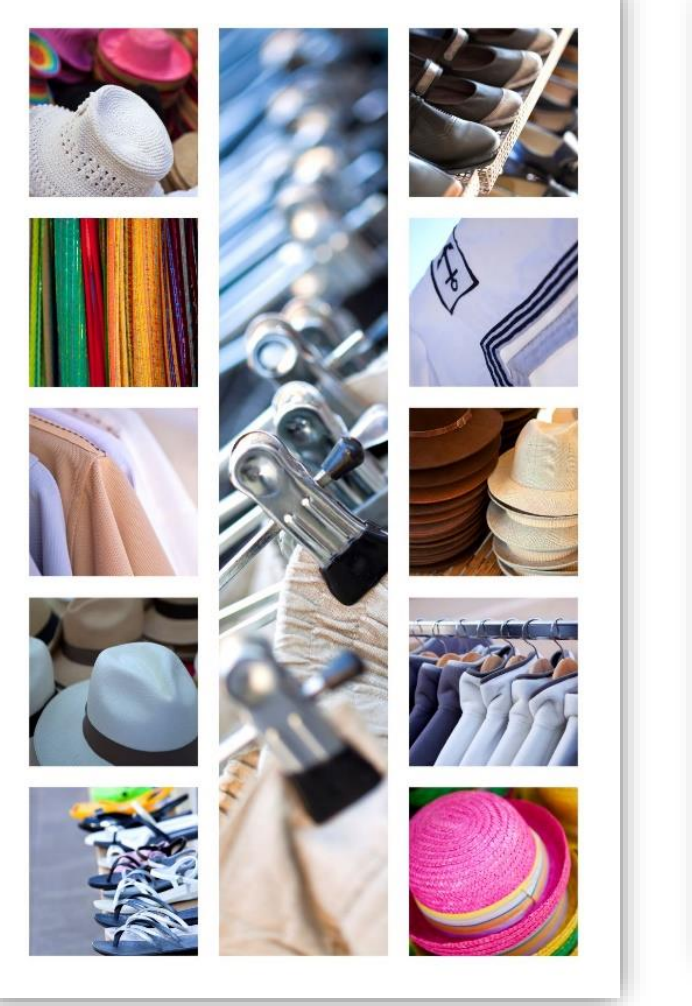

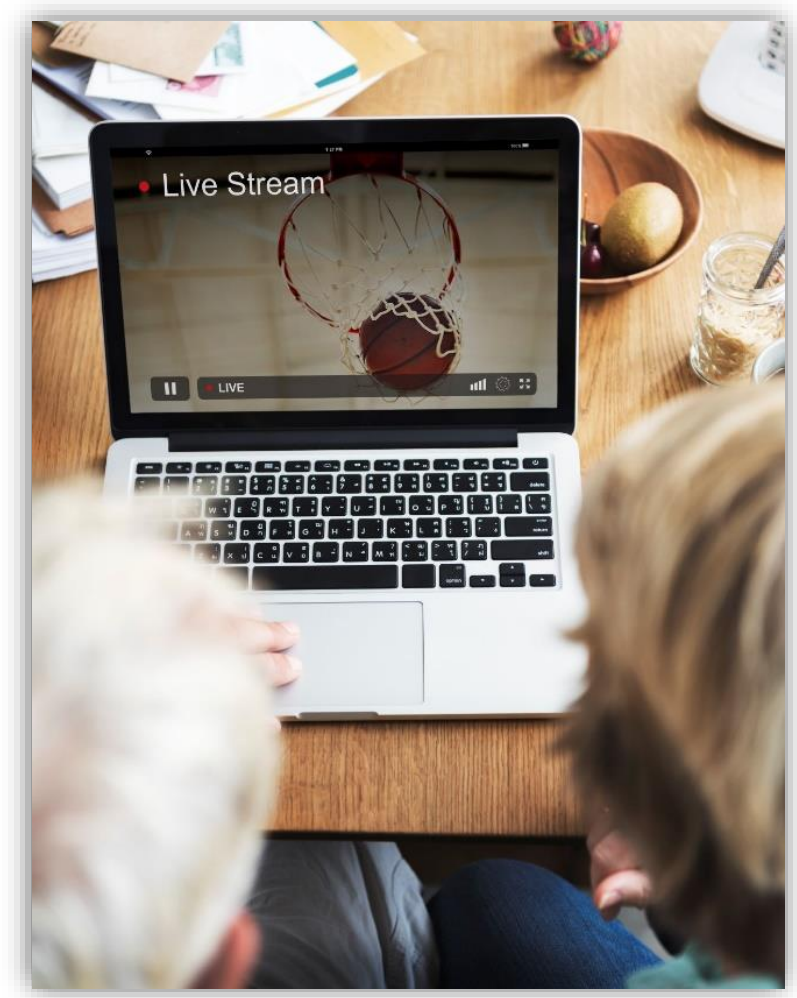

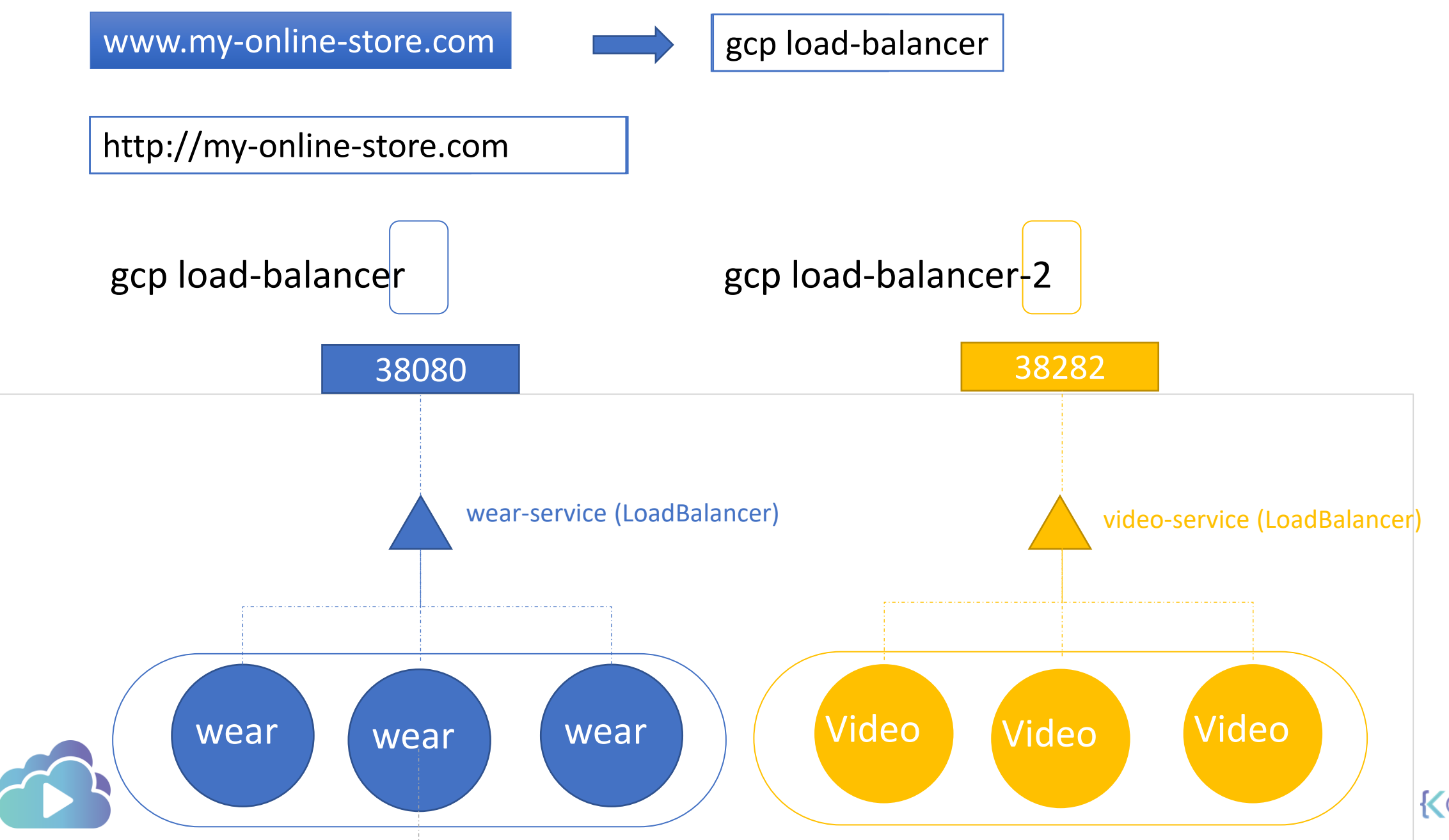

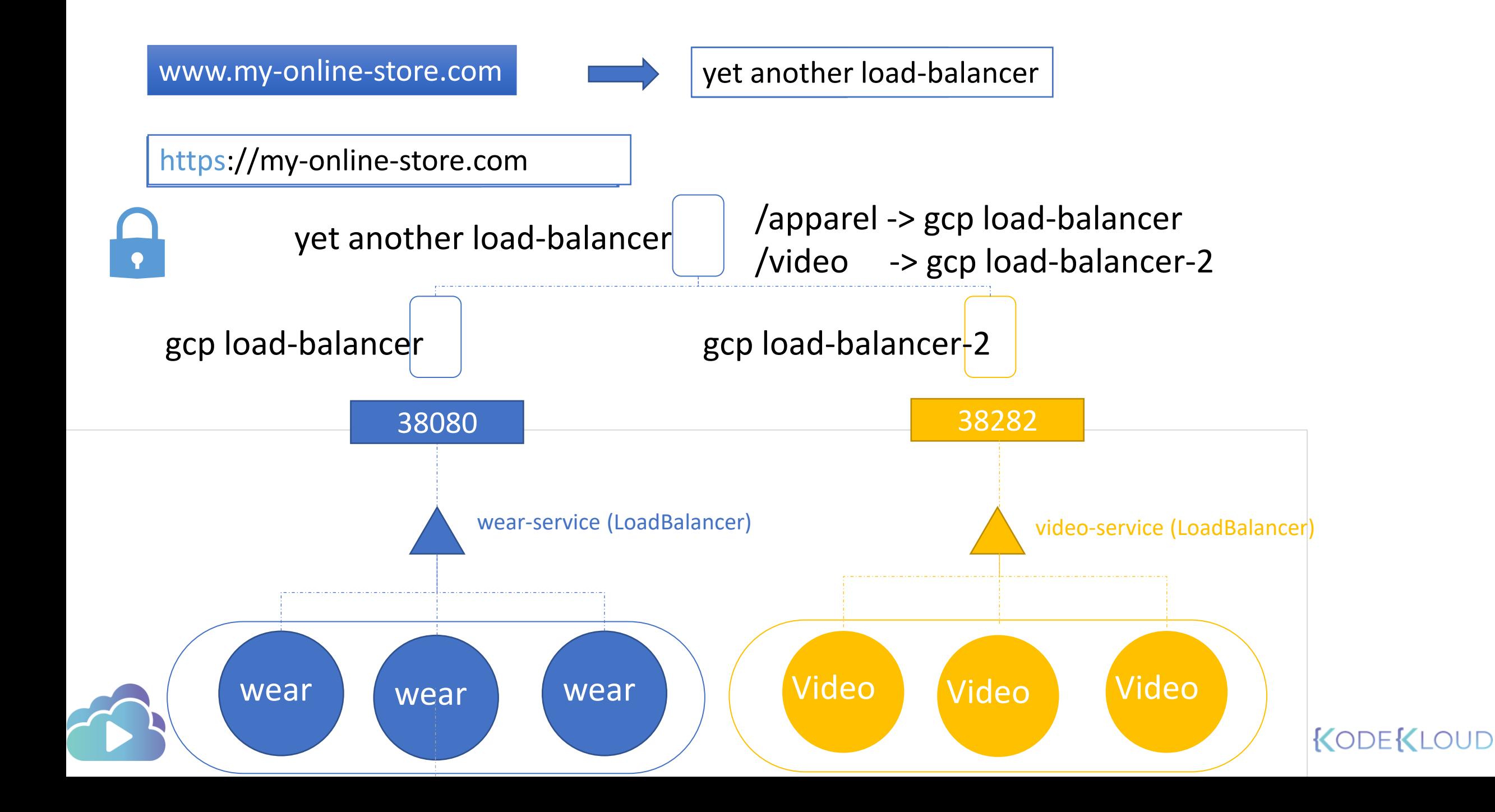

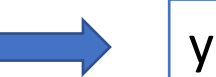

https://my-online-store.com

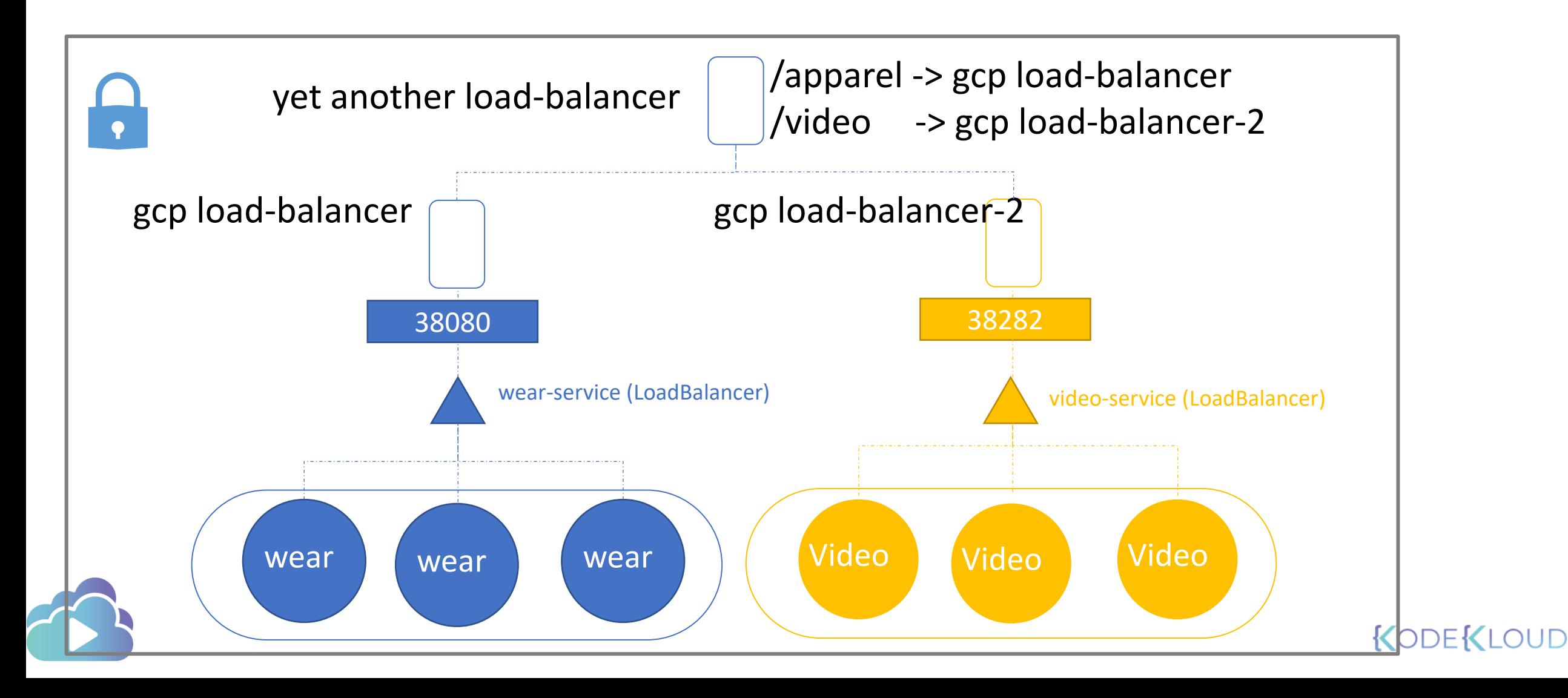

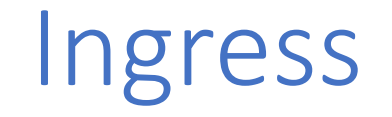

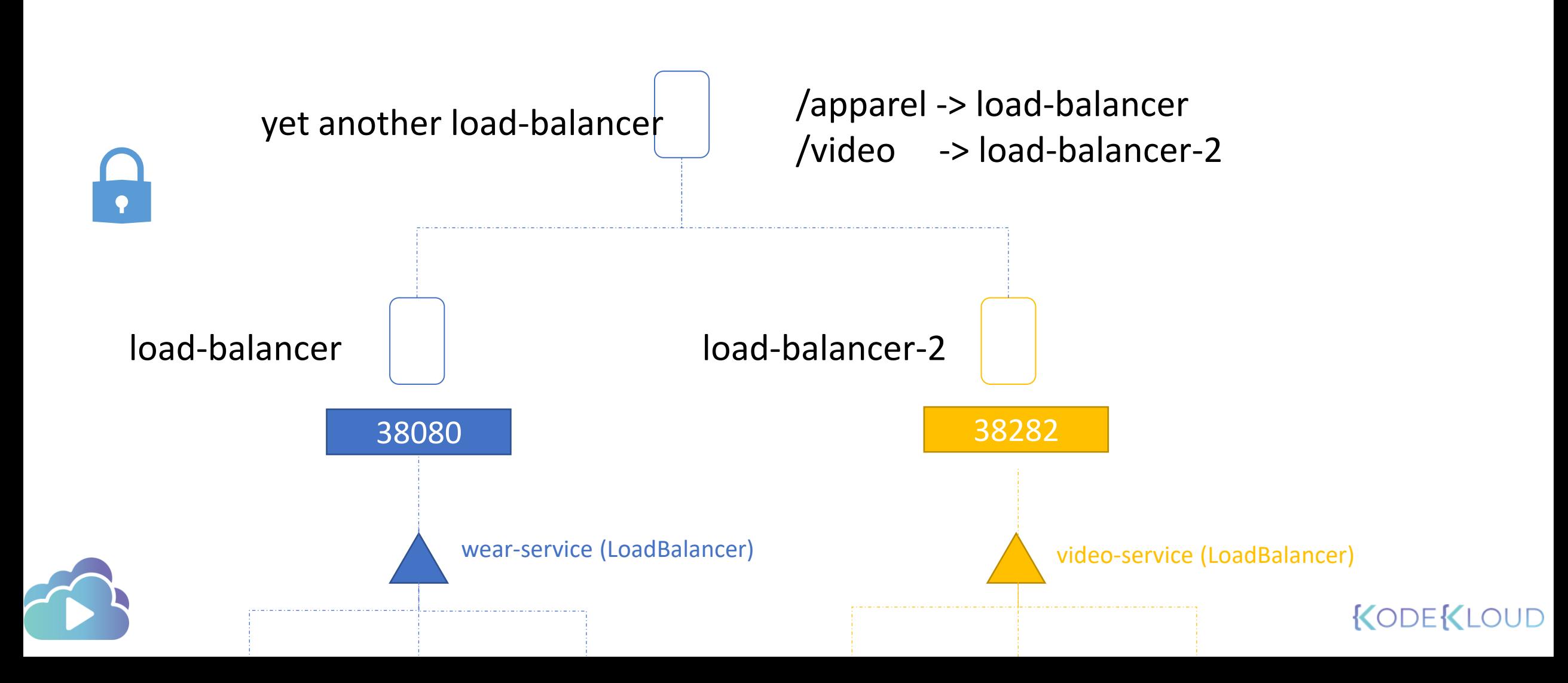

## Ingress

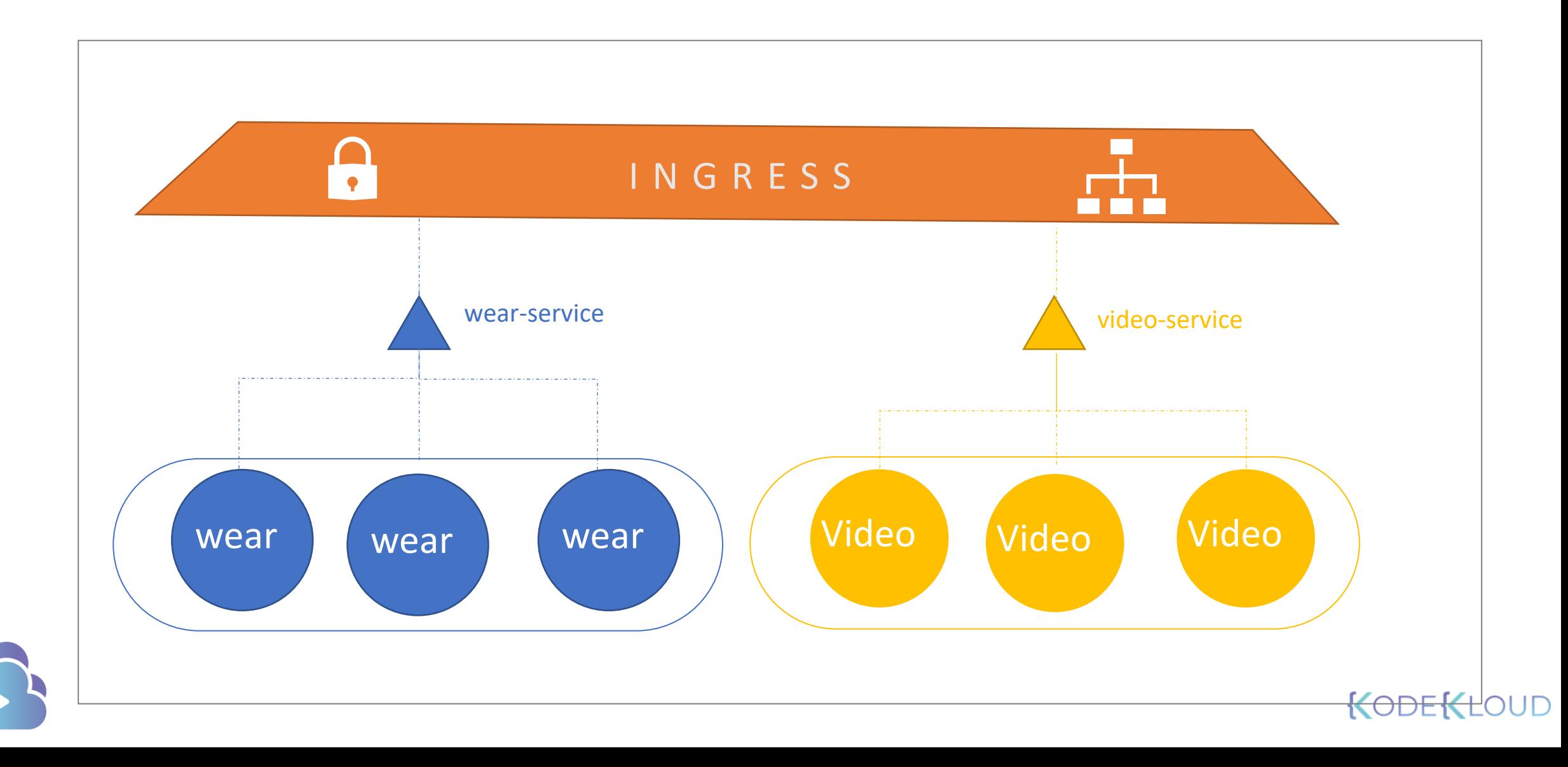

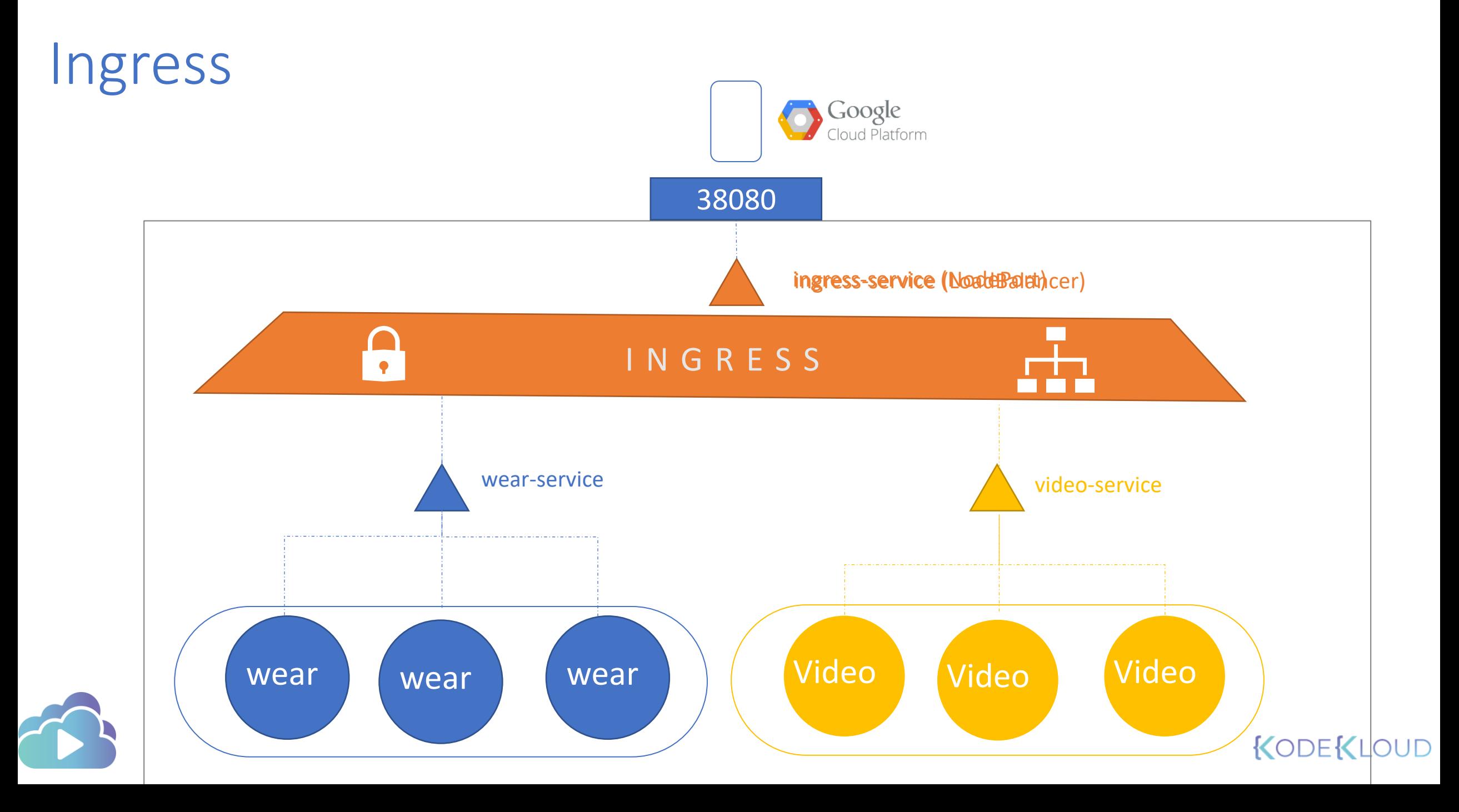

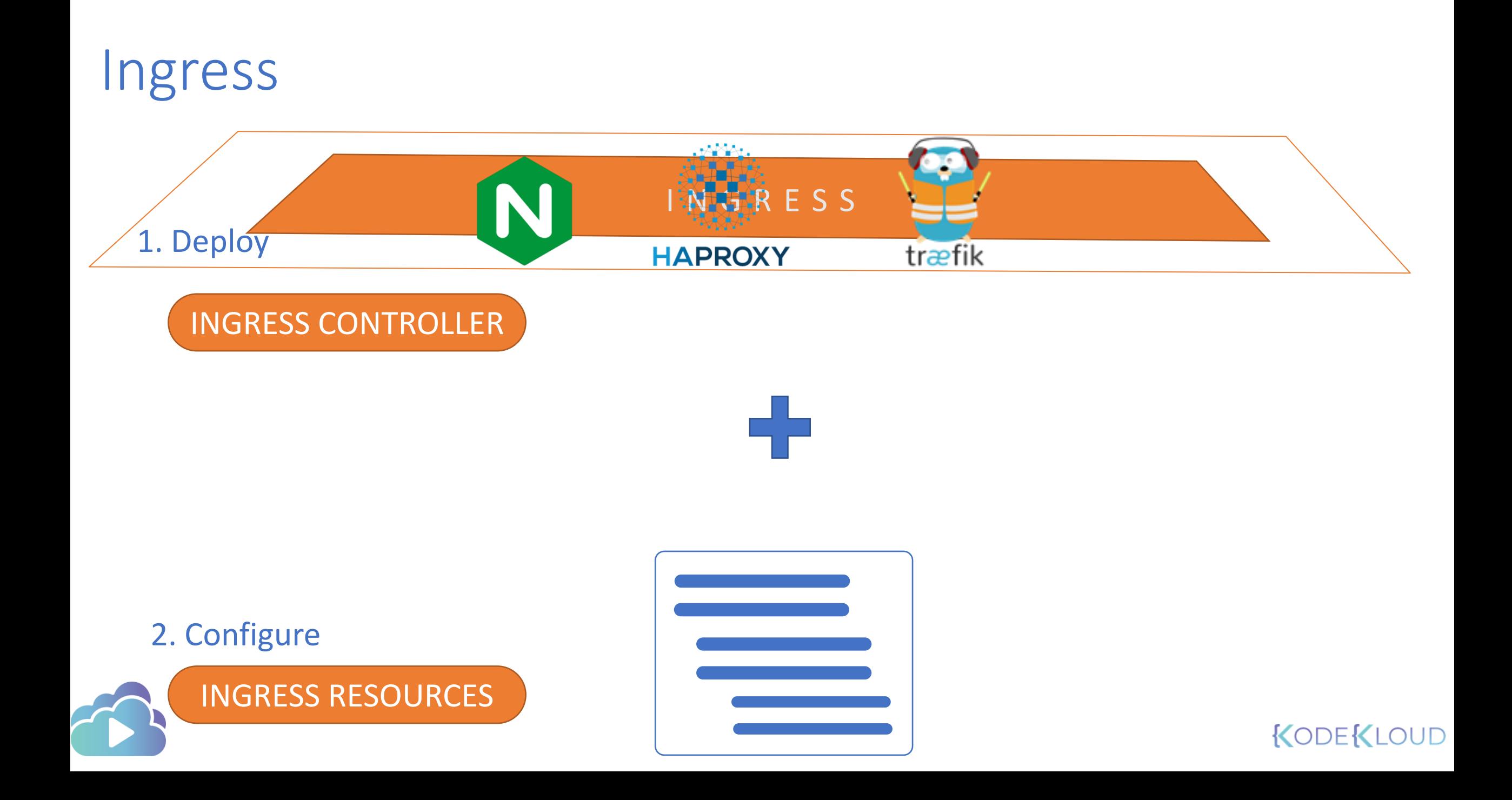

## INGRESS CONTROLLER

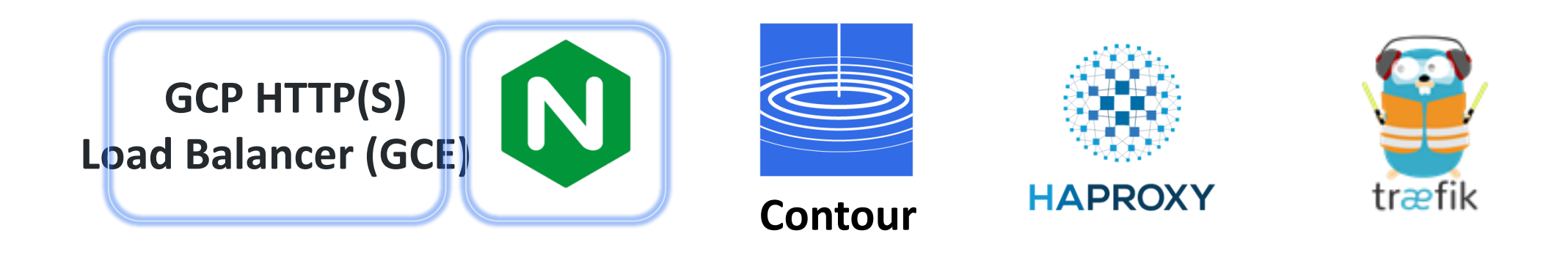

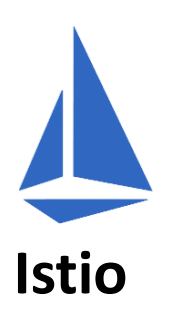

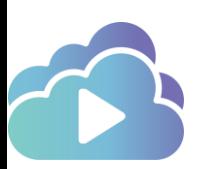

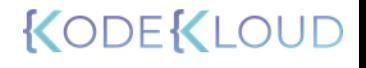

## INGRESS CONTROLLER

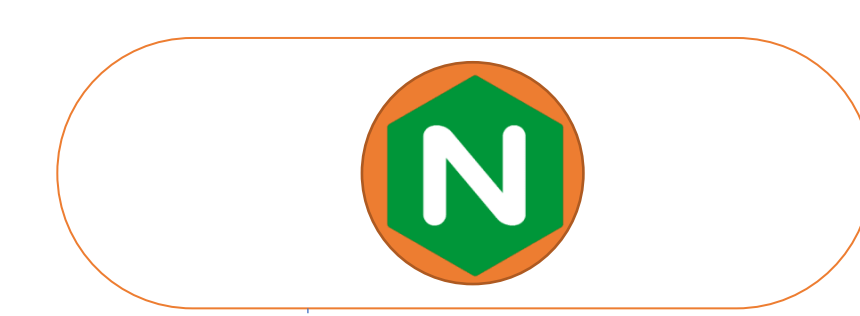

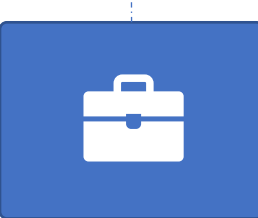

ConfigMap nginx-configuration

**kind:** ConfigMap **apiVersion:** v1 **metadata: name:** nginx-configuration **apiVersion:** extensions/v1beta1 **kind:** Deployment **metadata: name:** nginx-ingress-controller **spec: replicas:** 1 **selector: matchLabels: name:** nginx-ingress **template: metadata: labels: name:** nginx-ingress **spec: containers:** - **name:** nginx-ingress-controller **image:**quay.io/kubernetes-ingress-

controller/nginx-ingress-controller:0.21.0

#### **args:**

- /nginx-ingress-controller
- --configmap=\$(POD NAMESPACE)/nginx-configuration

# **INGRESS CONTROL**

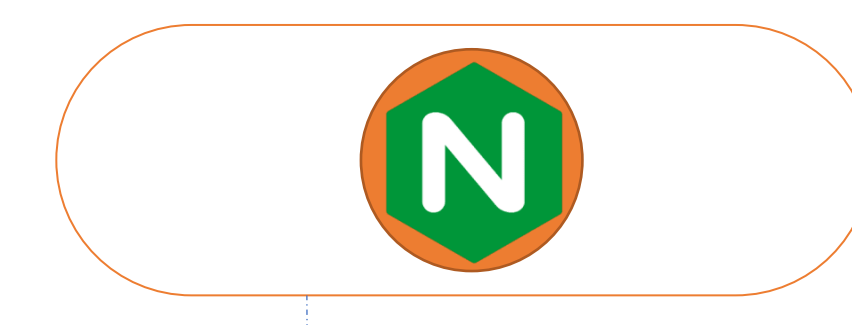

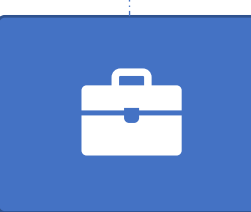

ConfigMap nginx-configuration

**kind:** ConfigMap **apiVersion:** v1 **metadata: name:** nginx-configuration

**name:** nginx-ingress-controller **spec: replicas:** 1 **selector: matchLabels: name:** nginx-ingress **template: metadata: labels: name:** nginx-ingress **spec:**

#### **containers:**

- **name:** nginx-ingress-controller **image:**quay.io/kubernetes-ingress
	- controller/nginx-ingress-controller:0.21.0

#### **args:**

- /nginx-ingress-controller
- --configmap=\$(POD\_NAMESPACE)/nginx-configuration

#### **env:**

- **name:** POD\_NAME
	- **valueFrom:**
		- **fieldRef:**
			- **fieldPath:** metadata.name
- **name:** POD NAMESPACE
	- **valueFrom:**
		- **fieldRef:**
			- **fieldPath:** metadata.namespace

# **INGRESS CONTROL**

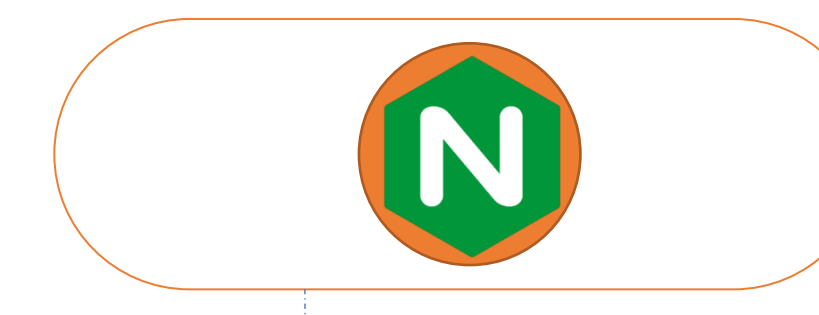

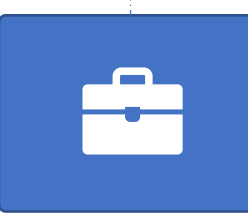

ConfigMap nginx-configuration

**kind:** ConfigMap **apiVersion:** v1 **metadata: name:** nginx-configuration - **name:** nginx-ingress-controller **image:**quay.io/kubernetes-ingresscontroller/nginx-ingress-controller:0.21.0

**args:**

- /nginx-ingress-controller
- --configmap=\$(POD NAMESPACE)/nginx-configuration

#### **env:**

- **name:** POD\_NAME

**valueFrom:**

**fieldRef:**

**fieldPath:** metadata.name

- **name:** POD NAMESPACE

**valueFrom:**

**fieldRef:**

**fieldPath:** metadata.namespace

#### **ports:**

- **name:** http

**containerPort:** 80

- **name:** https **containerPort:** 443

# **INGRESS CONTROL**

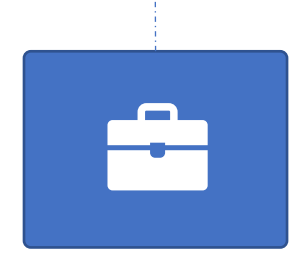

ConfigMap nginx-configuration

**kind:** ConfigMap **apiVersion:** v1 **metadata: name:** nginx-configuration **fieldPath:** metadata.namespace

#### **ports:**

- **name:** http
	- **containerPort:** 80
- **name:** https
	- **containerPort:** 443

**apiVersion:** v1 **kind:** Service **metadata: name:** nginx-ingress **spec: type:** NodePort **ports:** - **port:** 80 **targetPort:** 80 **protocol:** TCP **name:** http - **port:** 443 **targetPort:** 443 **protocol:** TCP **name:** https **selector: name:** nginx-ingress

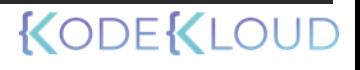

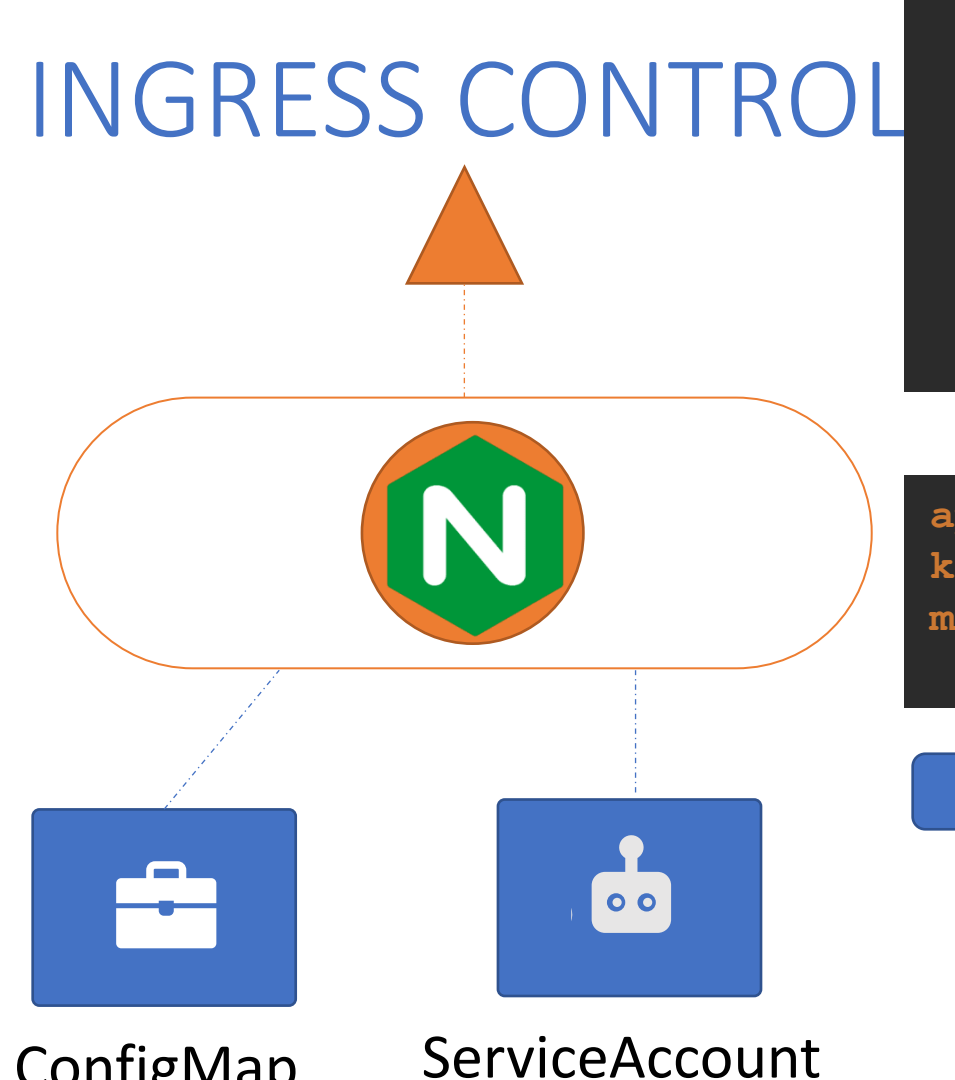

ConfigMap nginx-configuration

**kind:** ConfigMap **apiVersion:** v1 **metadata: name:** nginx-configuration

nginx-ingress-serviceaccount

**protocol:** TCP **name:** http - **port:** 443 **targetPort:** 443 **protocol:** TCP **name:** https **selector: name:** nginx-ingress

**apiVersion:** v1 **kind:** ServiceAccount **metadata: name:** nginx-ingress-serviceaccount

Roles CusterNor es

**Rolebinding** s

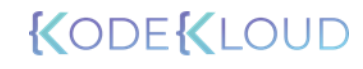

## INGRESS CONTROLLER

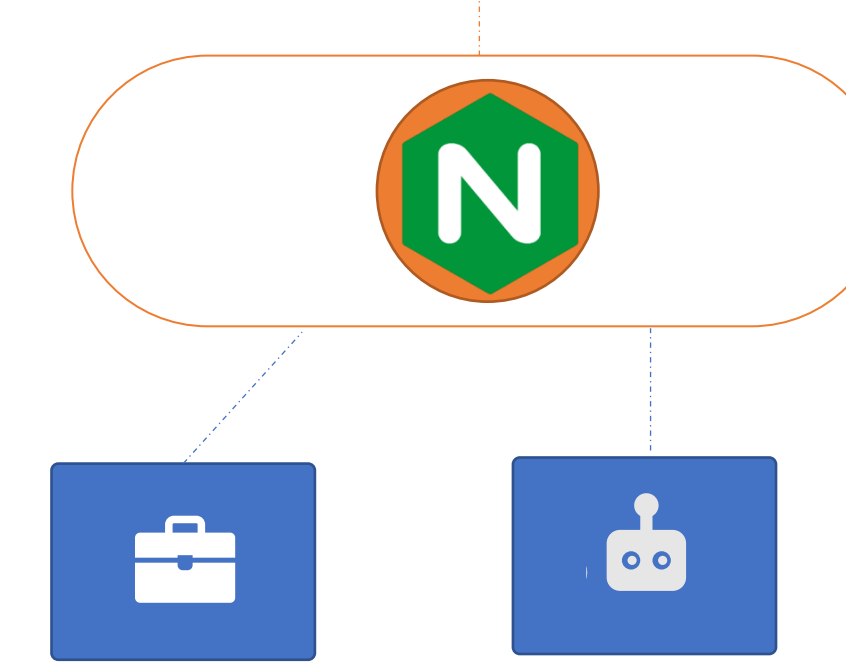

ConfigMap nginx-configuration

### ServiceAccount **Example 2018** ServiceAccount nginx-ingress-serviceaccount

### Deployment

**apiVersion:** extensions/v1beta1 **kind:** Deployment **metadata: spec: replicas:** 1 **selector: matchLabels: name:** nginx-ingress **template: metadata: labels: name:** nginx-ingress **spec: containers:** - **name:** nginx-ingress-controller **image:** quay.io/kubernetes-ingresscontroller/nginx-ingress-controller:0.21.0 **args:** - --configmap=\$(POD\_NAMESPACE)/nginx-configuration - **name:** POD\_NAME **valueFrom:**

**fieldRef:**

**fieldPath:** metadata.name

- **name:** POD\_NAMESPACE

**valueFrom:**

**fieldRef:**

**fieldPath:** metadata.namespace

#### **ports:**

- **name:** http

**containerPort:** 80 - **name:** https

**containerPort:** 443

### Service

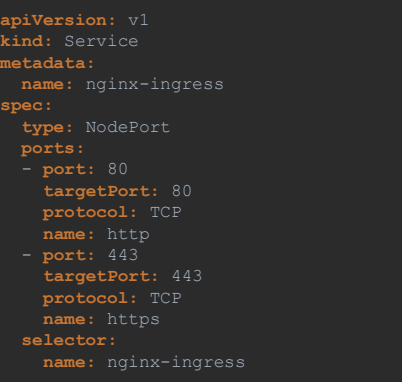

### ConfigMap

Roles ClusterRoles RoleBindings

**apiVersion:** v1 **metadata:**

**apiVersion:** v1 **kind:** ServiceAccount **metadata: name:** nginx-ingress-serviceaccount

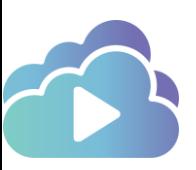

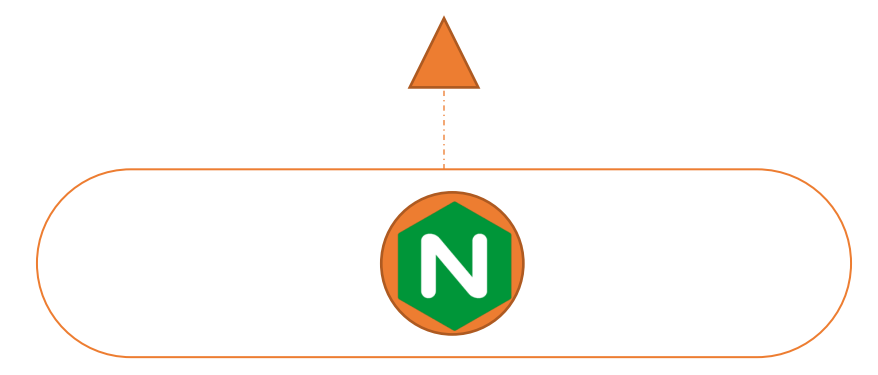

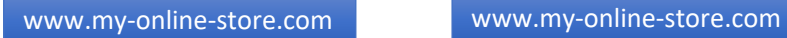

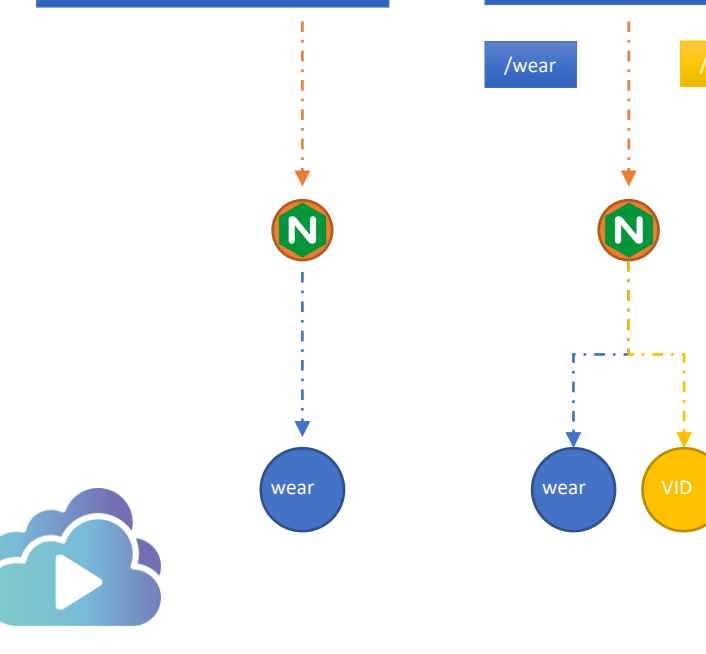

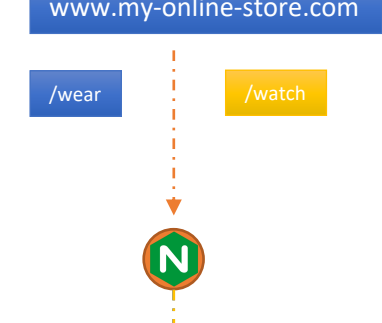

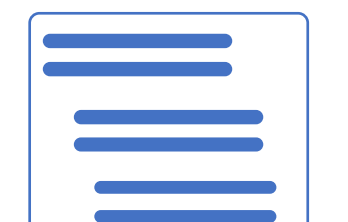

wear.my-online-store.com watch.my-online-store.com

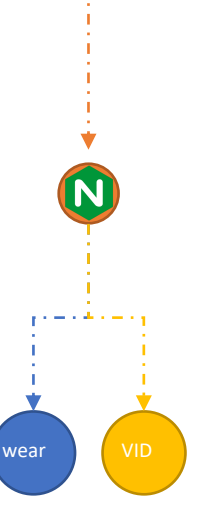

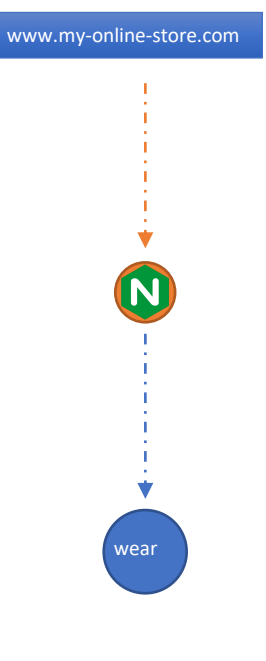

#### Ingress-wear.yaml

**apiVersion:** extensions/v1beta1 **kind:** Ingress **metadata: name:** ingress-wear **spec:**

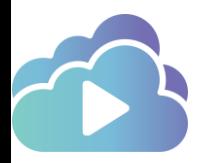

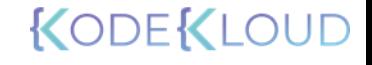

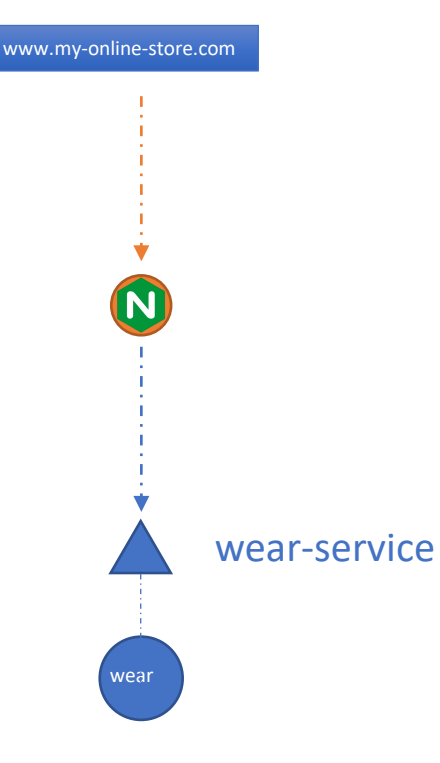

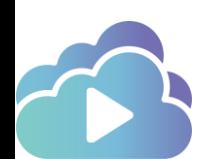

Ingress-wear.yaml

**apiVersion:** extensions/v1beta1 **kind:** Ingress **metadata: name:** ingress-wear **spec:** serviceName: wear-service servicePort: 80 **backend:**

kubectl create –f Ingress-wear.yaml

ingress.extensions/ingress-wear created

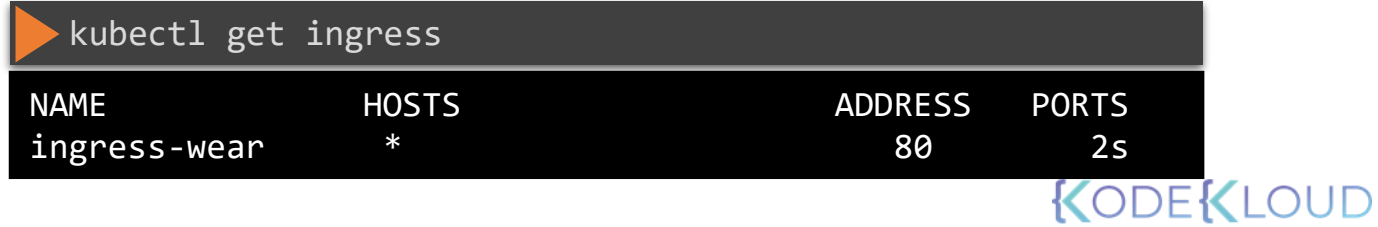

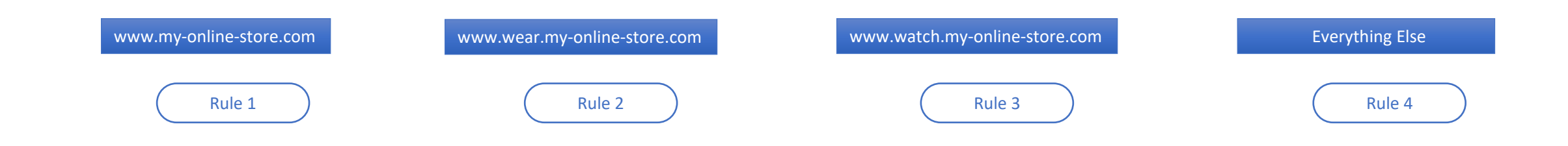

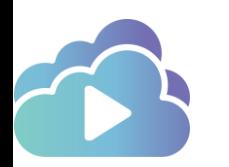

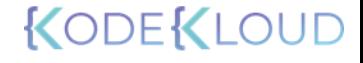

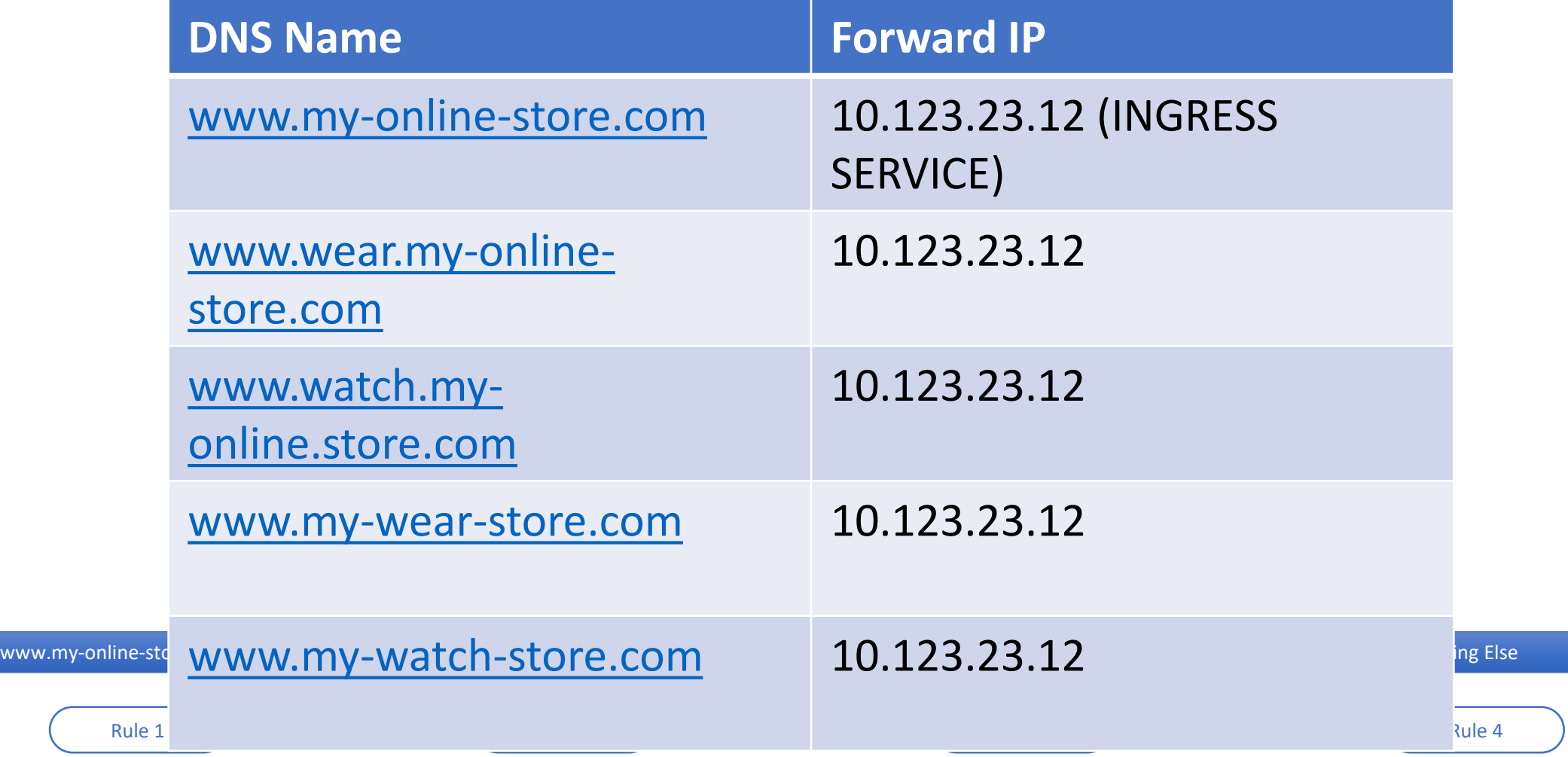

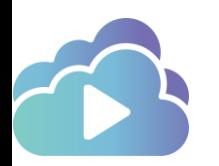

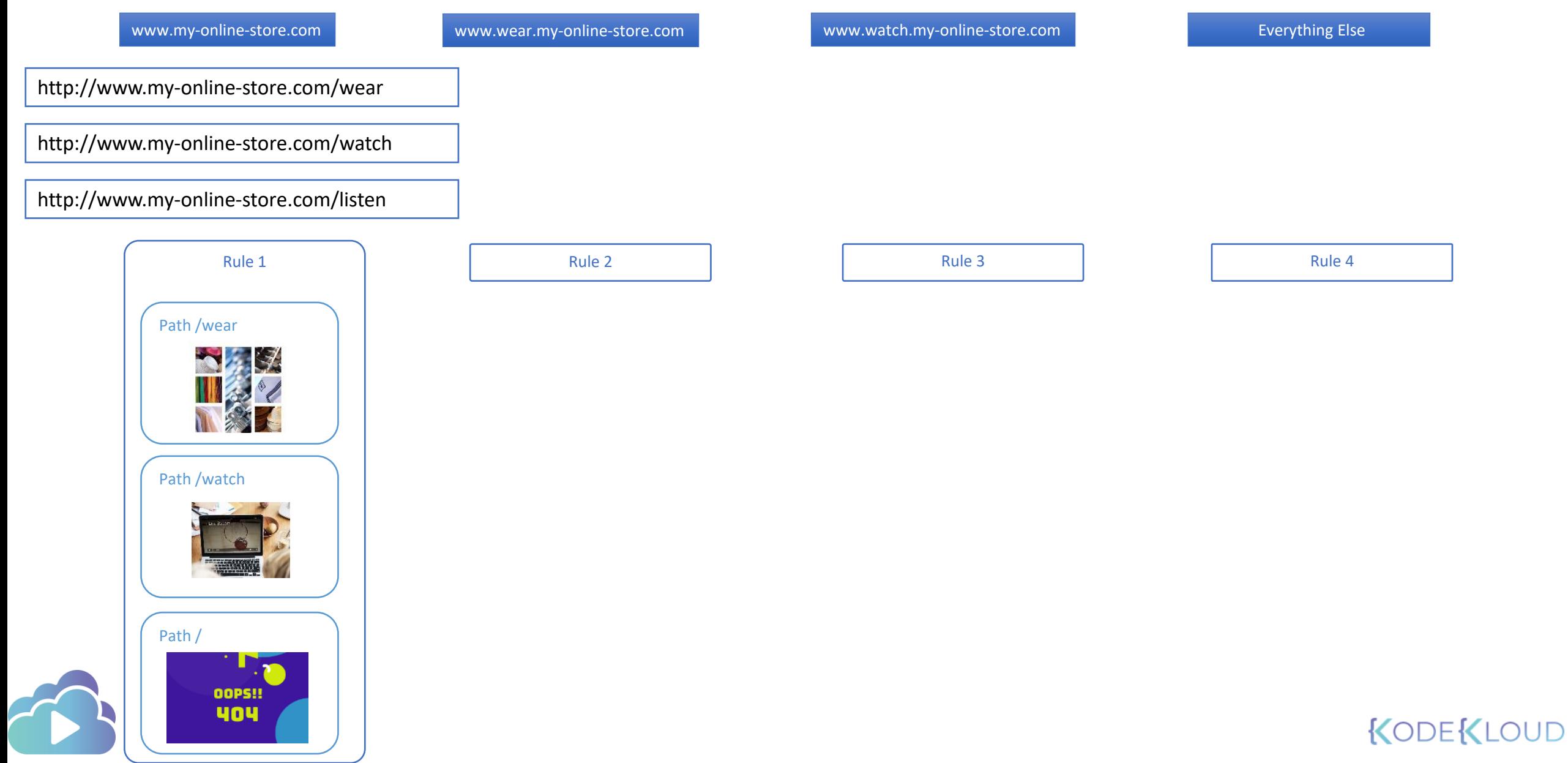

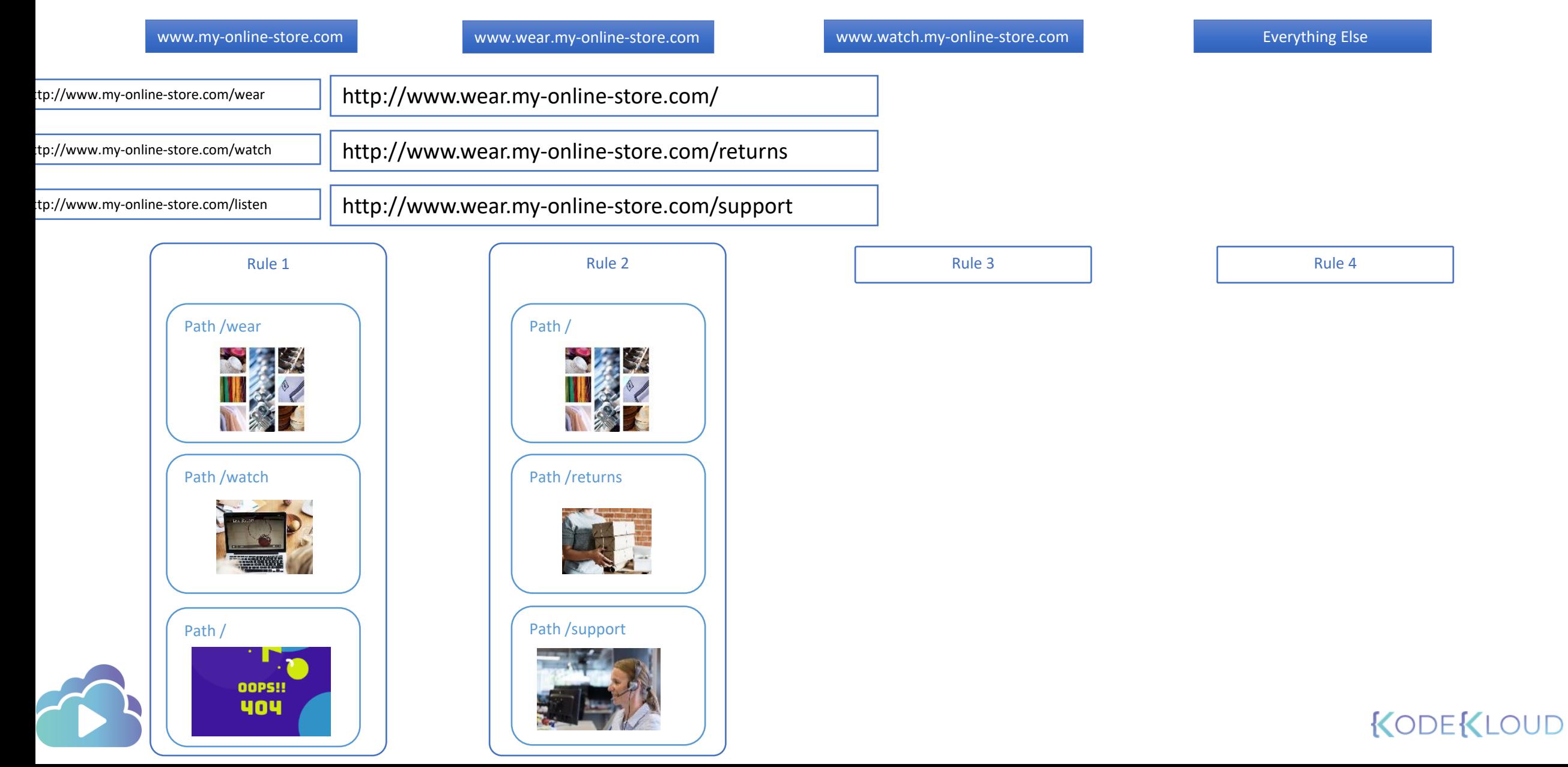

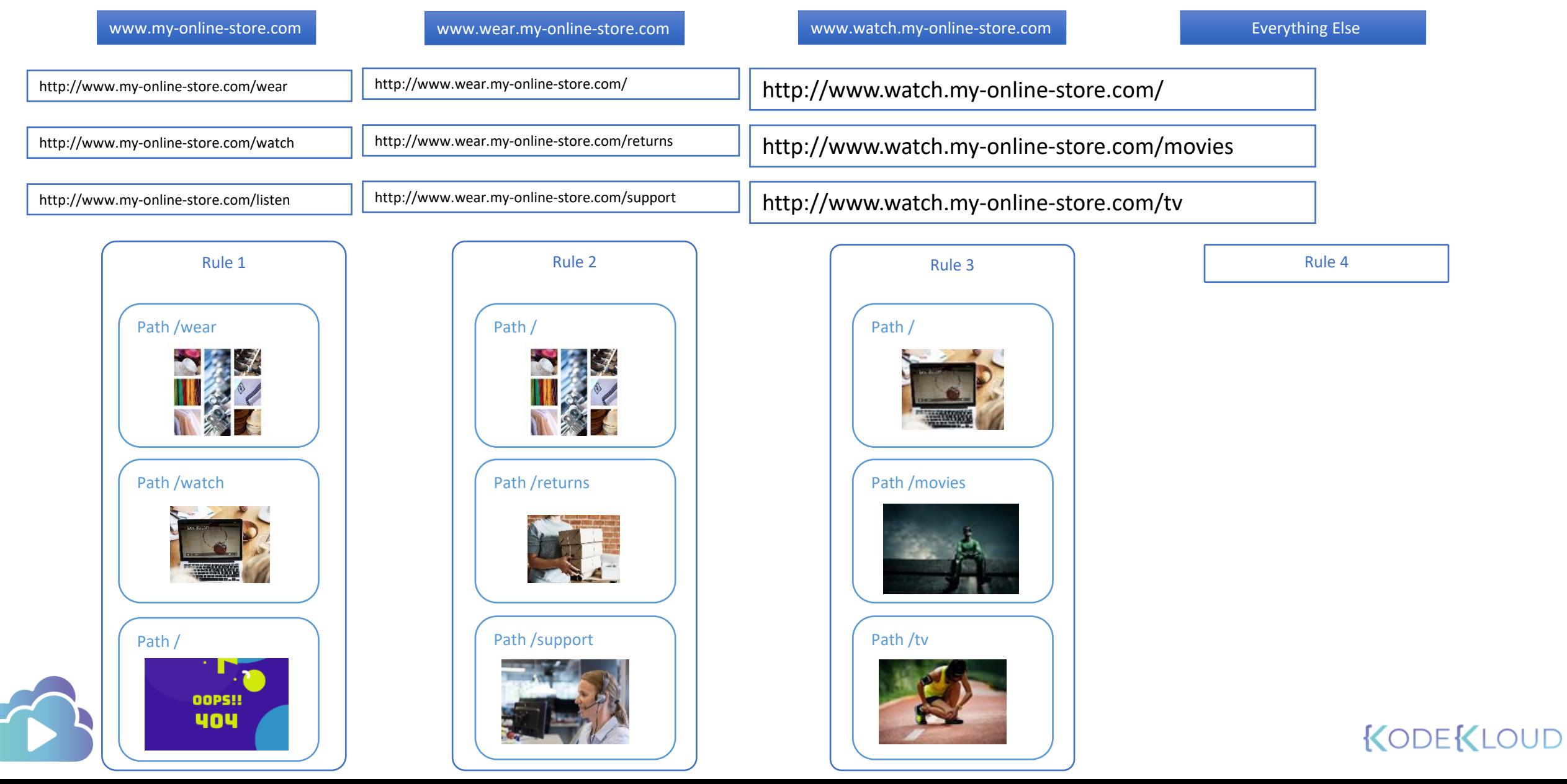

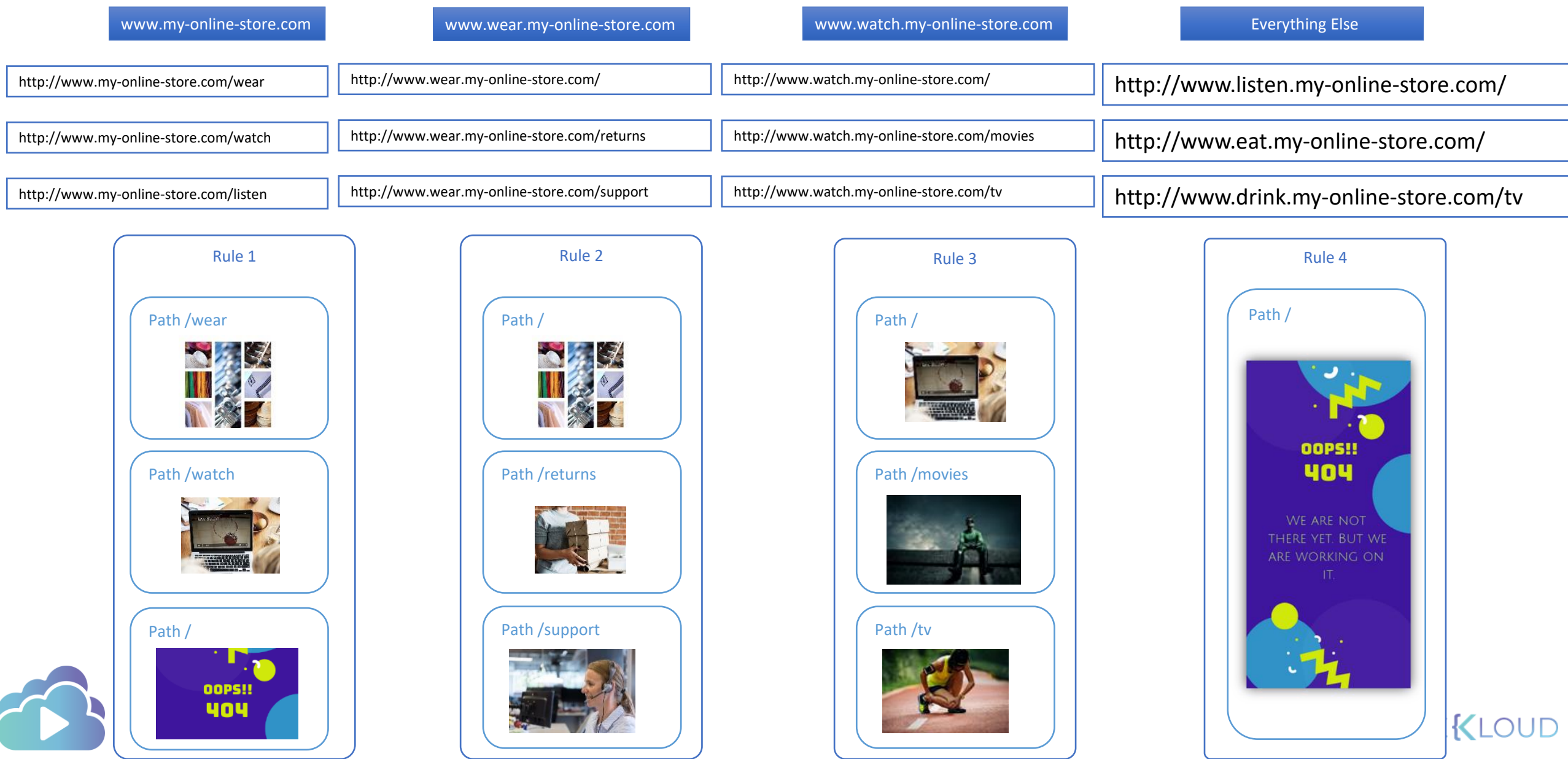

#### Ingress-wear.yaml

**apiVersion:** extensions/v1beta1 **kind:** Ingress **metadata:**

**name:** ingress-wear

#### **spec:**

**backend: backend:**

**serviceName:** wear-service **serviceName:** wear-service **servicePort:** 80 **servicePort:** 80

#### Ingress-wear-watch.yaml

**apiVersion:** extensions/v1beta1 **kind:** Ingress **metadata: name:** ingress-wear-watch **spec: rules:** - **http:**

**paths:**

- **path:** /wear

#### - **path:** /watch

**backend: serviceName:** watch-service **servicePort:** 80

### KODEKLOUD

#### www.my-online-store.com

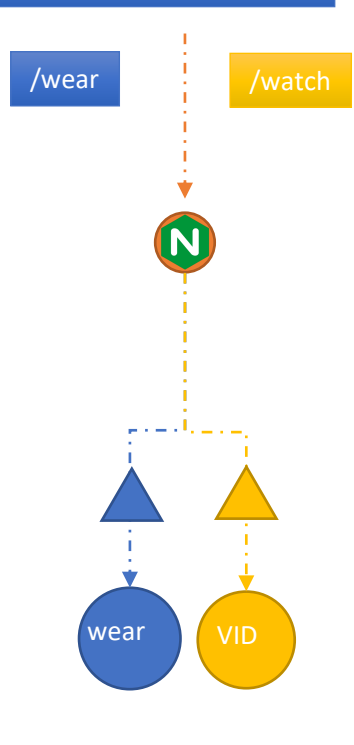

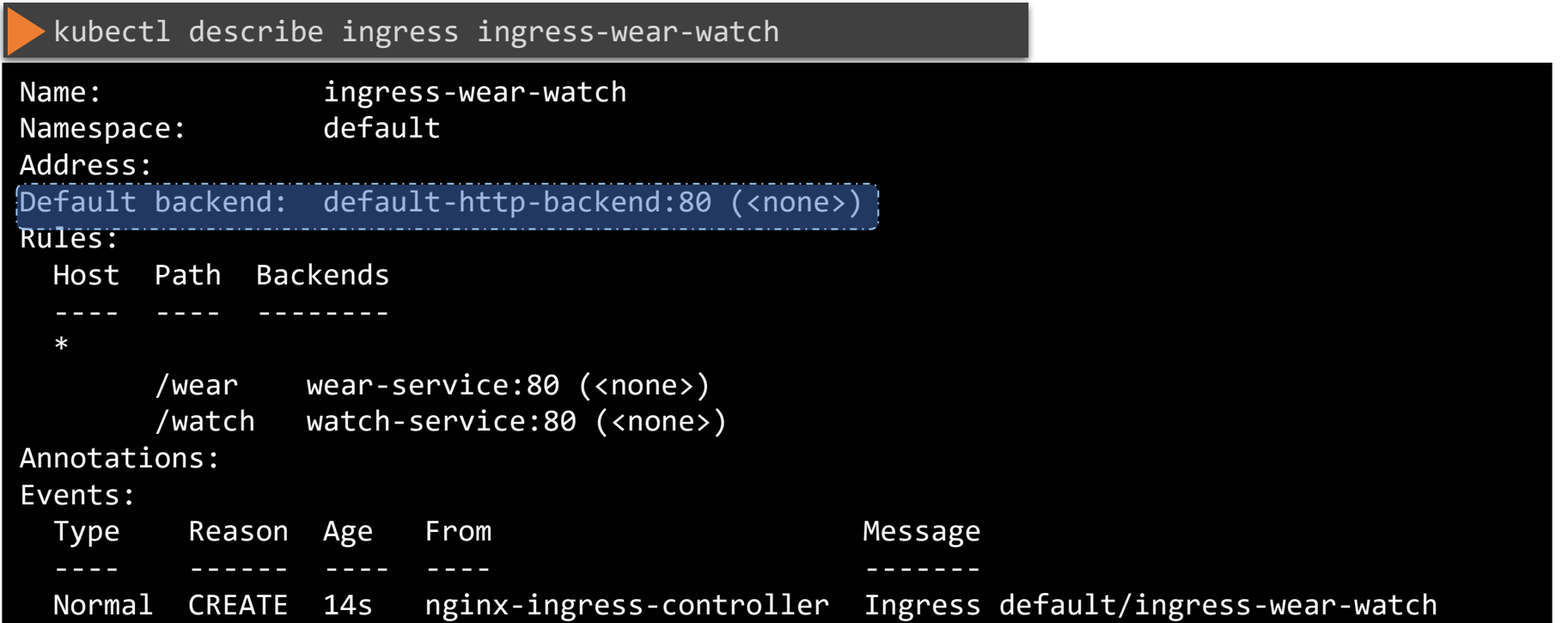

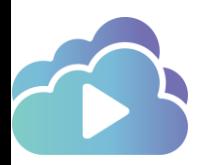

### www.my-online-store.com/eat

#### www.my-online-store.com/wear /w.my-online-store.com/watch www.my-online-store.com/lister

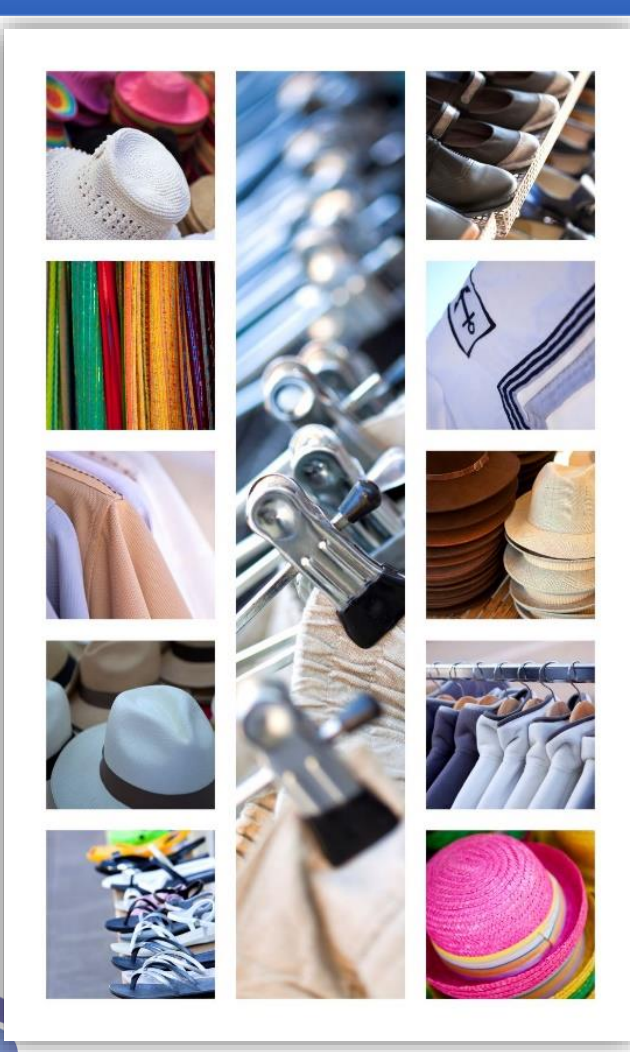

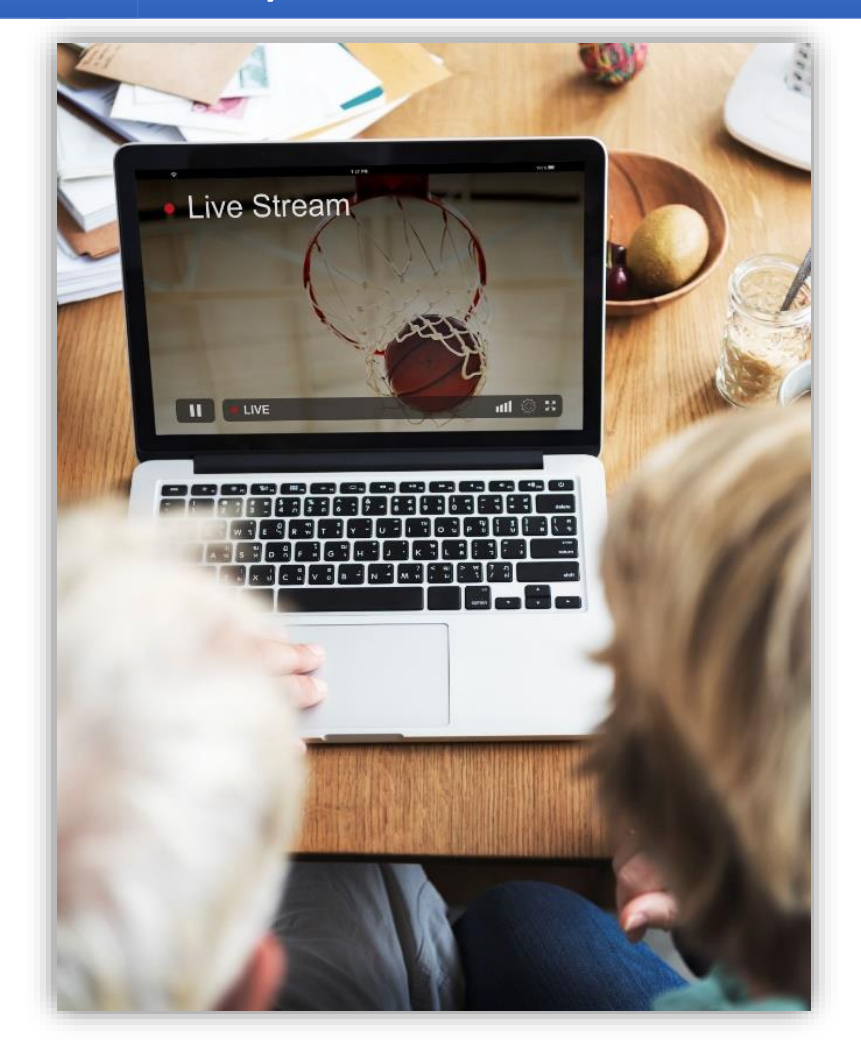

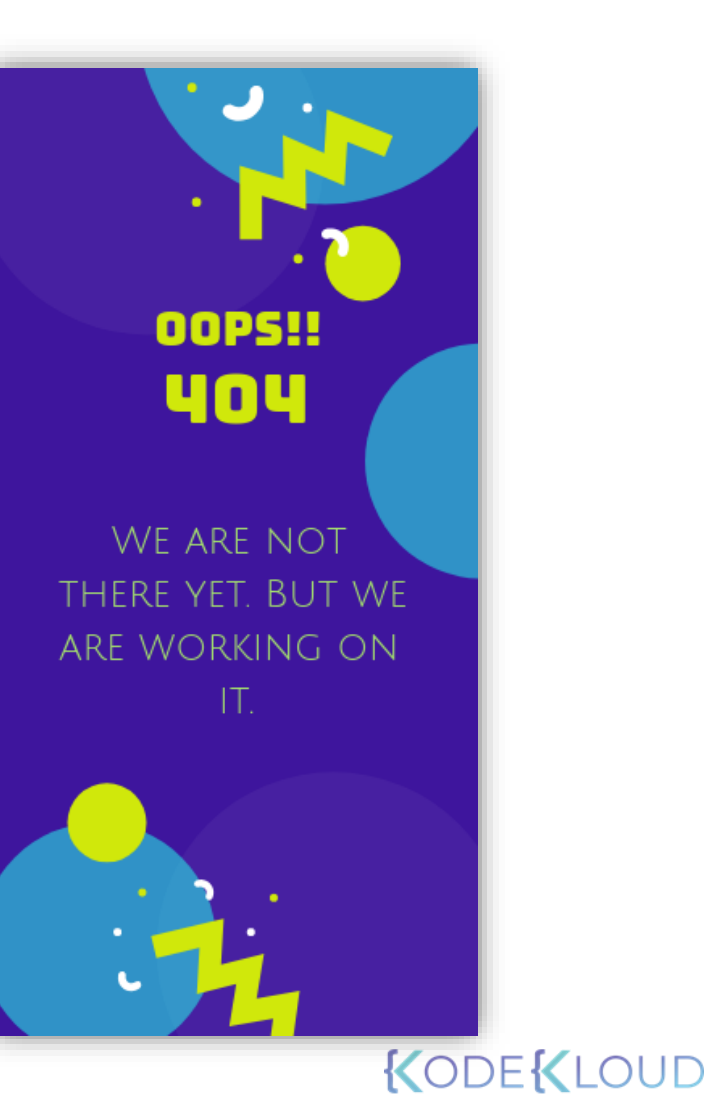

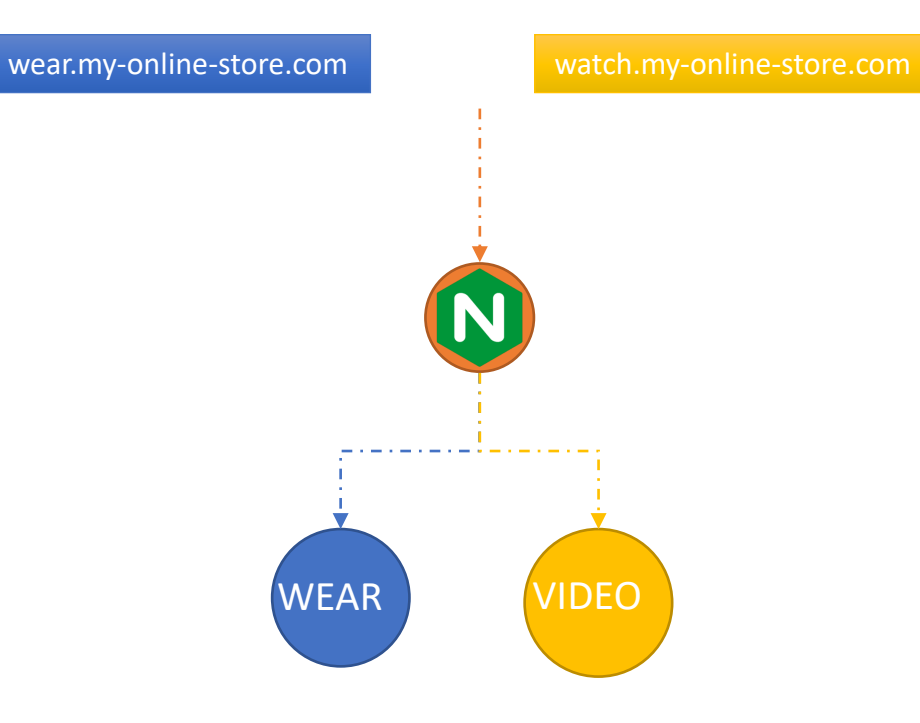

#### Ingress-wear-watch.yaml

**apiVersion:** extensions/v1beta1 **kind:** Ingress **metadata: name:** ingress-wear-watch **spec:**

#### **rules:**

- **host:** wear.my-online-store.com **http:**
	- **paths:**
	- **backend:**
	- **serviceName:** wear-service **servicePort:** 80
- **host:** watch.my-online-store.com**http:**
	- **paths:**
	- **backend:**
		- **serviceName:** watch-service **servicePort:** 80

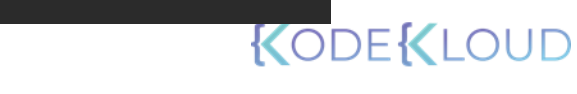

#### Ingress-wear-watch.yaml

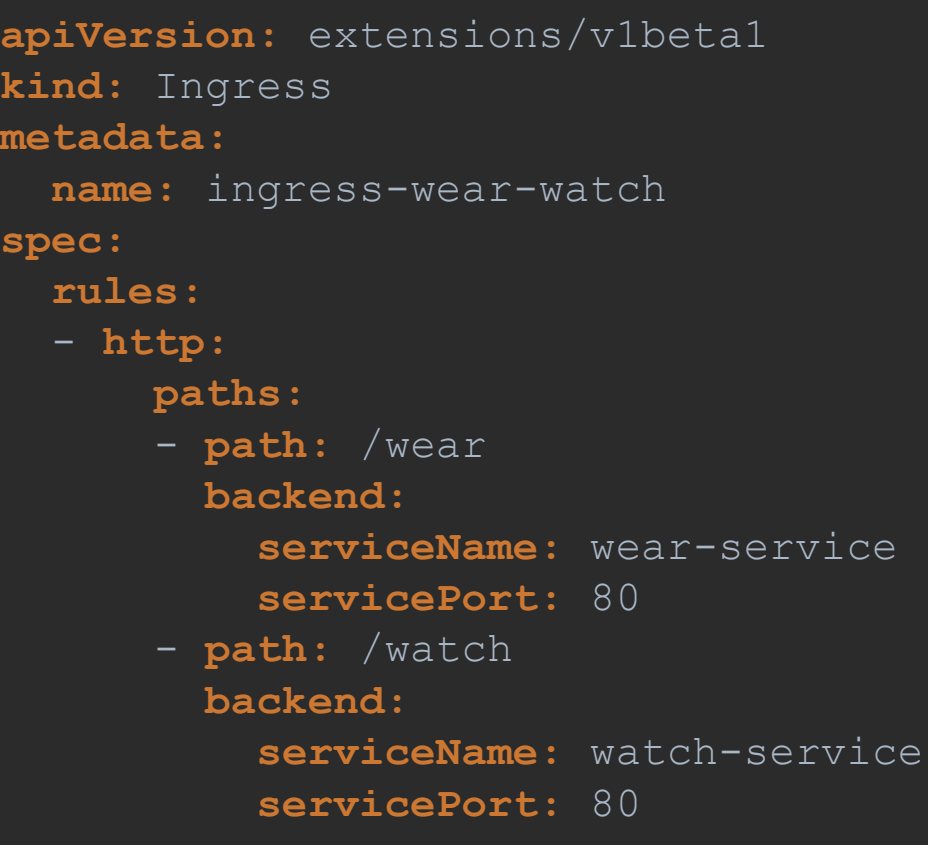

#### Ingress-wear-watch.yaml

**apiVersion:** extensions/v1beta1 **kind:** Ingress **metadata: name:** ingress-wear-watch **spec:**

#### **rules:**

- **host:** wear.my-online-store.com **http:**
	- **paths:**
	- **backend:**
	- **serviceName:** wear-service **servicePort:** 80
- **host:** watch.my-online-store.com **http:**
	- **paths:**
	- **backend:**
		- **serviceName:** watch-service **servicePort:** 80

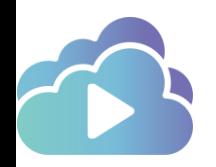

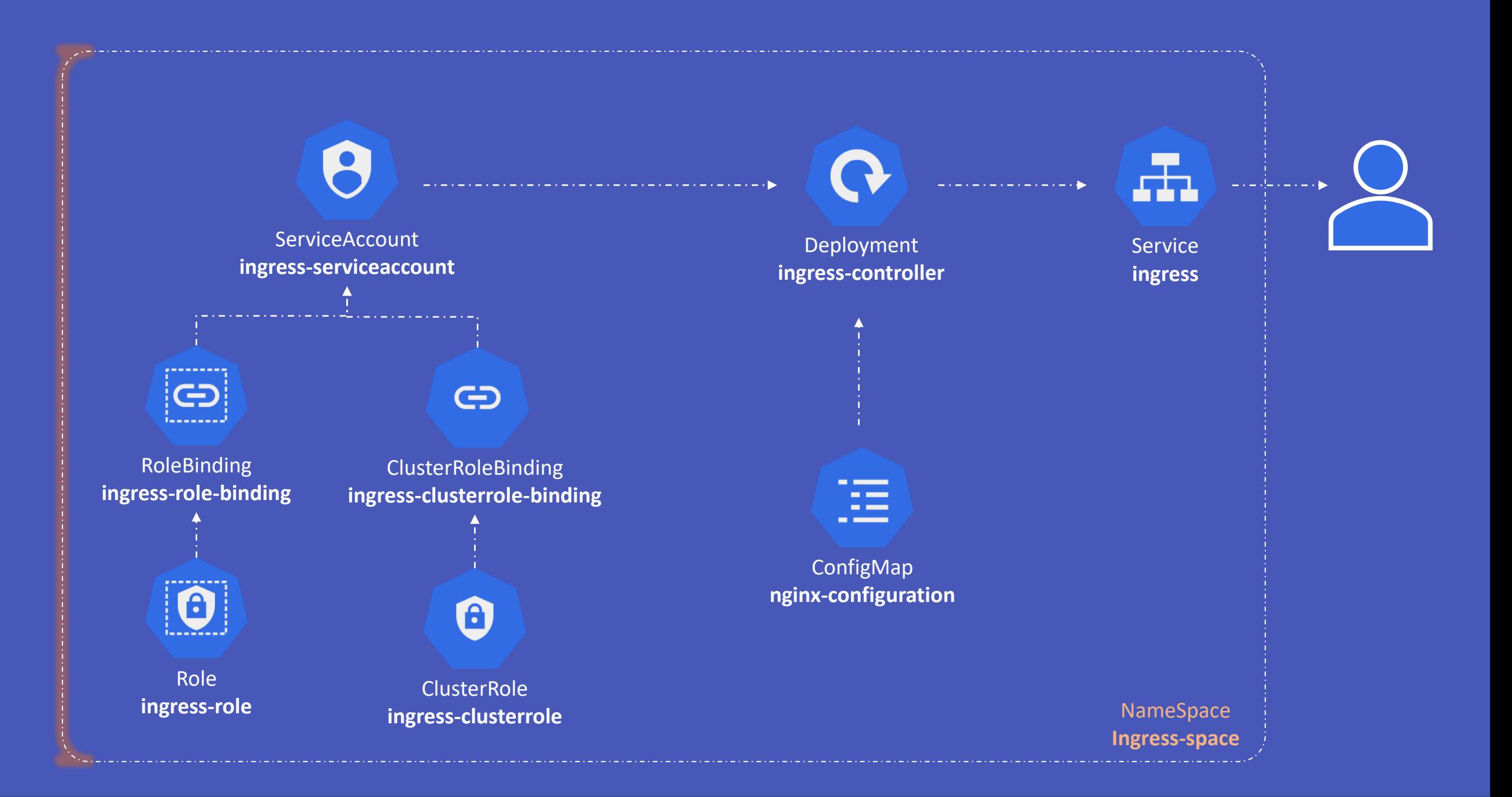

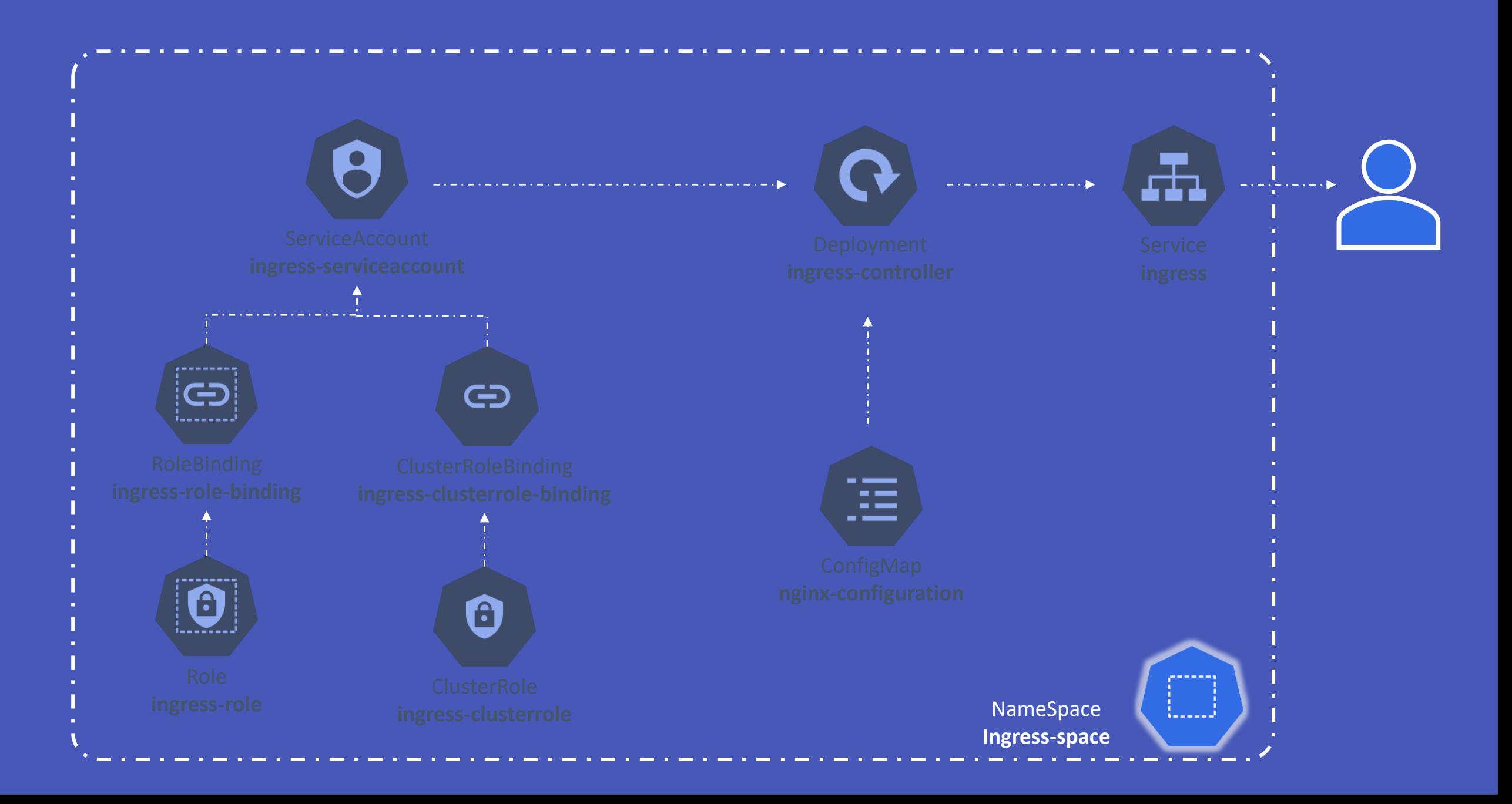

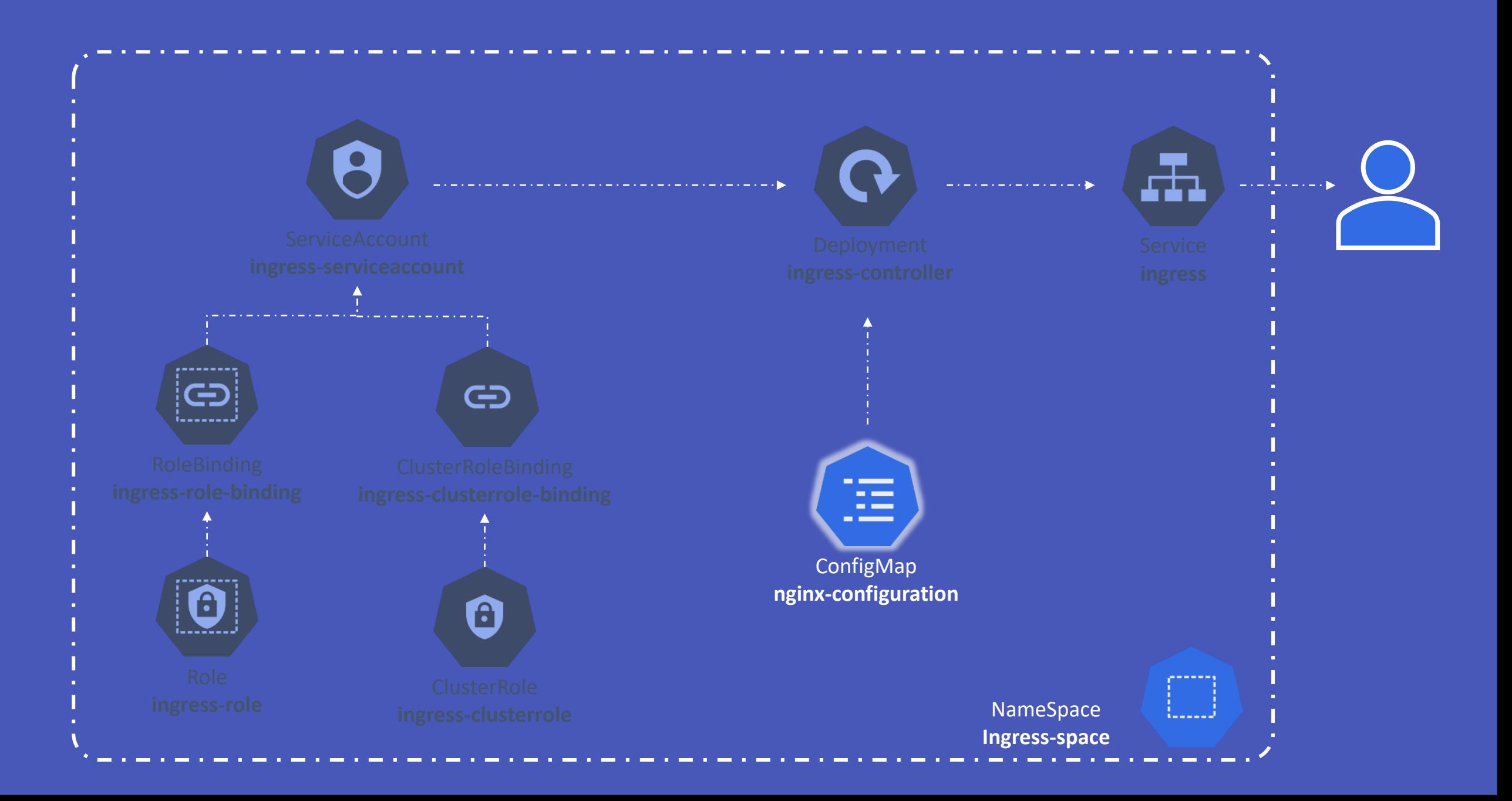

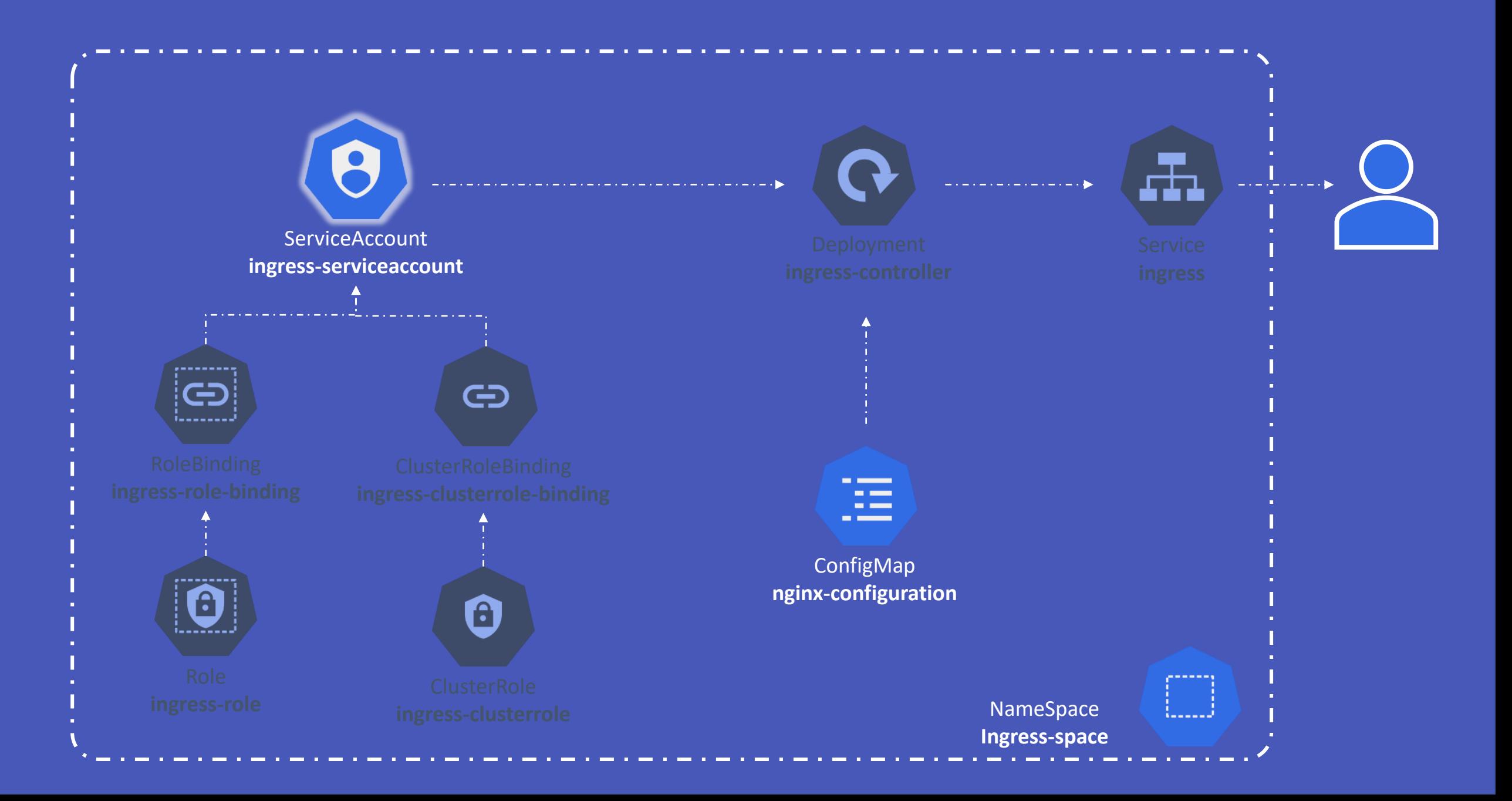

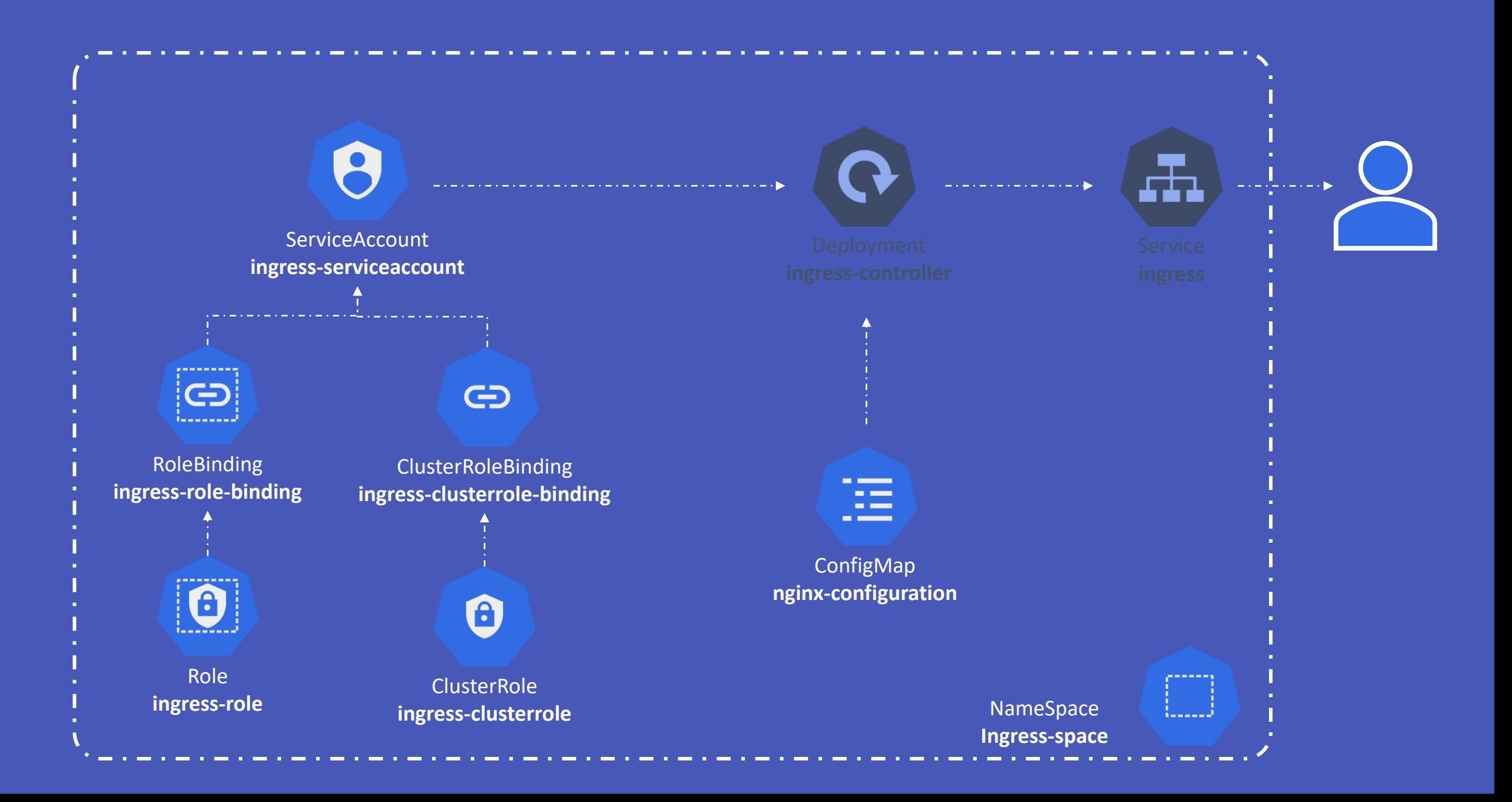

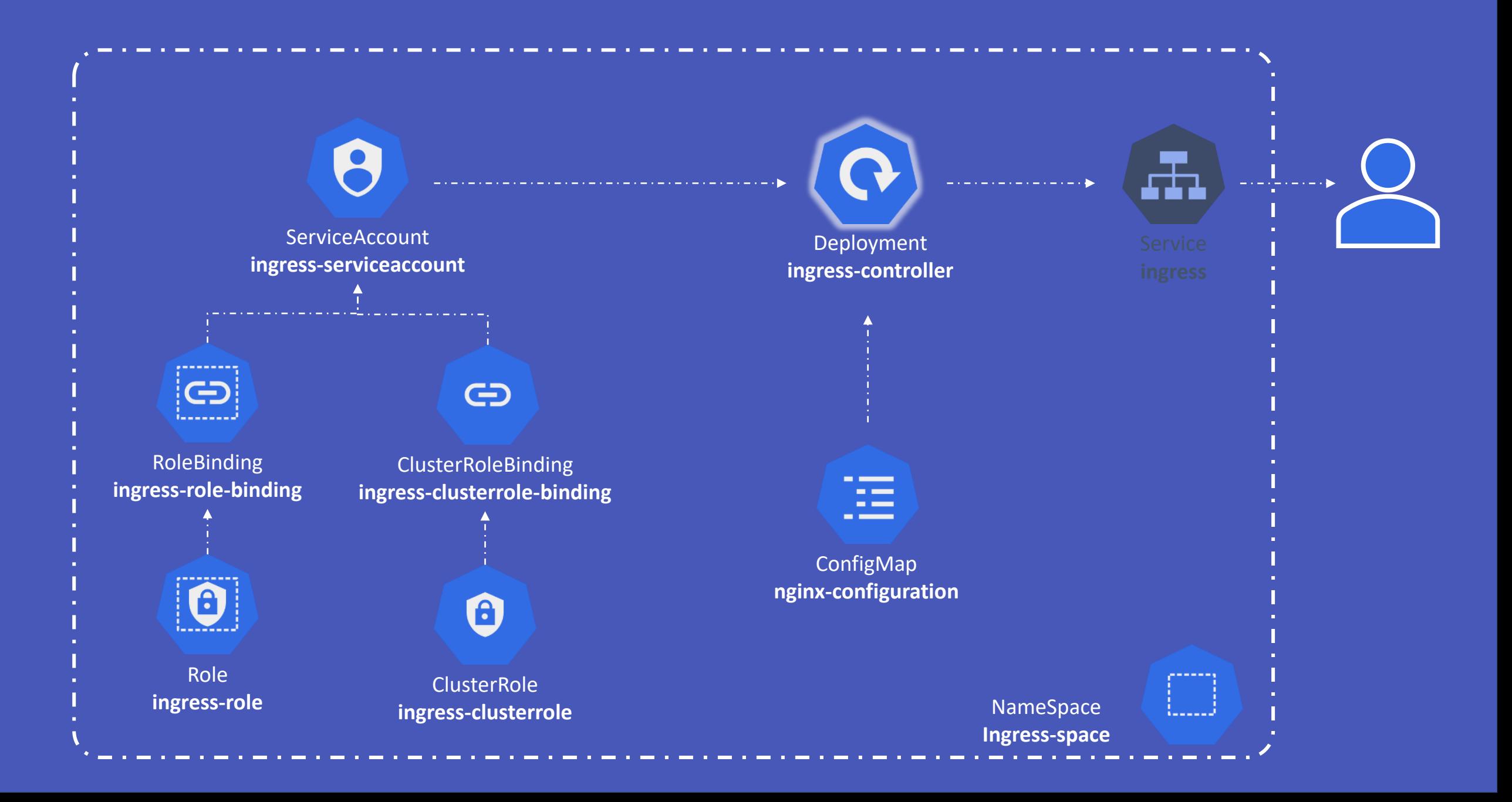

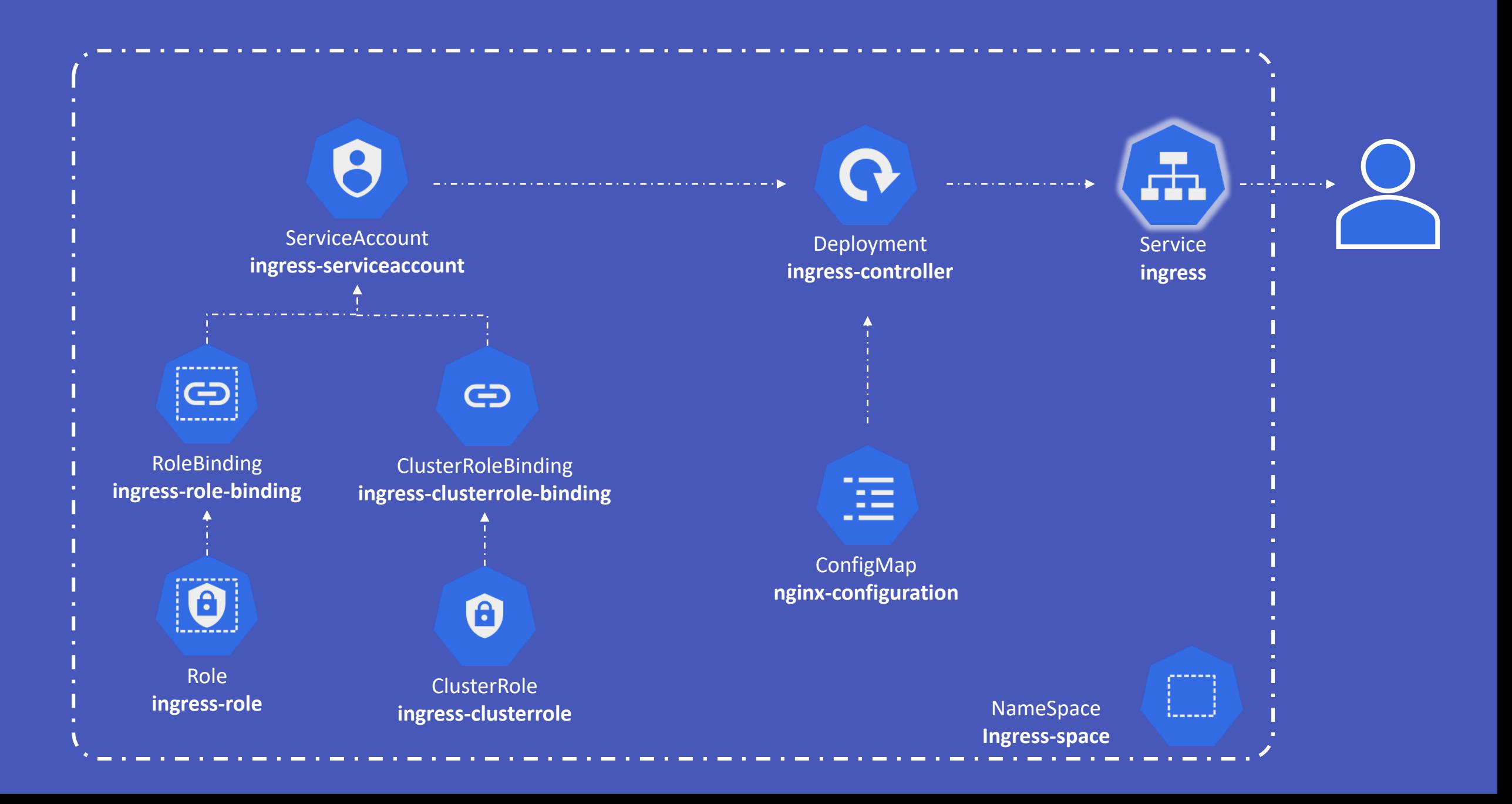